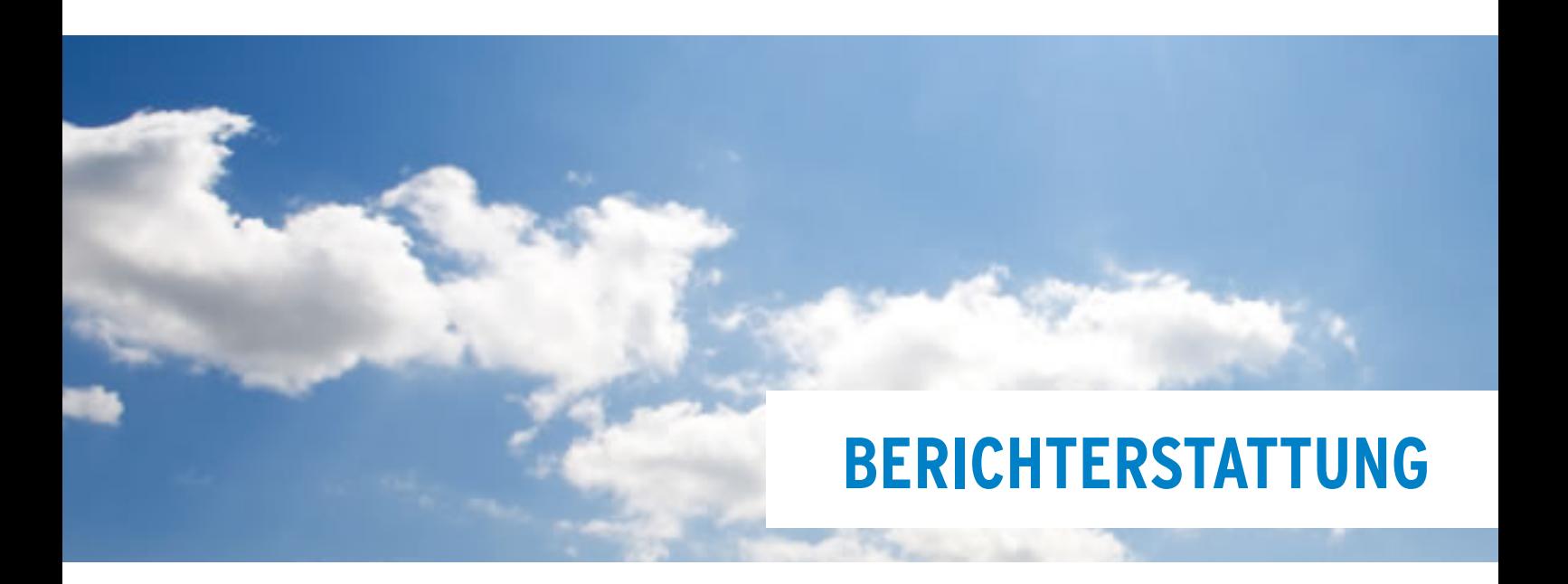

Leitfaden zur Erstellung von CO<sub>2</sub>-Emissionsberichten für **das Berichtsjahr 2011**

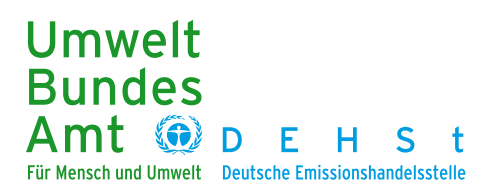

#### **IMPRESSUM**

Deutsche Emissionshandelsstelle (DEHSt) im Umweltbundesamt Bismarckplatz 1 14193 Berlin

Telefon: (0 30) 89 03-50 50 Telefax: (0 30) 89 03-50 10

Internet: [www.dehst.de](http://www.dehst.de) E-mail: <u>[emissionshandel@dehst.de](mailto:emissionshandel%40dehst.de?subject=)</u>

Stand: 16.01.2012

## **VORBEMERKUNG**

Luftfahrzeugbetreiber müssen beim Emissionshandel jährlich einen Bericht über ihre tatsächlichen CO2 -Emissionen des Vorjahres erstellen. Der Bericht wird der Deutschen Emissionshandelsstelle (DEHSt) im Umweltbundesamt als zuständiger nationaler Behörde zugeleitet.

Da sich im Vergleich zur Emissionsberichterstattung über das Jahr 2010 fast keine wesentlichen fachlichen Änderungen ergeben haben, behält der nachfolgende Leitfaden vom November 2010 hinsichtlich der Emissionsberichterstattung seine Gültigkeit. Allerdings müssen und können Luftfahrzeugbetreiber **keinen** Bericht über die Transportleistung (Tonnenkilometerbericht) erstellen. Die im Leitfaden enthaltenen Abschnitte und Aussagen zum Tonnenkilometerbericht sind daher nicht relevant und müssen nicht beachtet werden.

Ferner ist zu beachten, dass sich die Rechtslage zur qualifizierten elektronischen Signatur (QES) durch Bekanntmachung vom 11. Oktober 2011 geändert hat. Das Kapitel 3.3. wurde deshalb überarbeitet, der geänderte Text ist farbig hinterlegt. Für Luftfahrzeugbetreiber ist die Verwendung der QES zur Einreichung von Emissionsberichten vorgeschrieben. Diese Verpflichtung gilt nicht, soweit in dem Staat, in dem die Luftfahrzeugbetreiber ihren Sitz haben, nicht die Möglichkeit besteht, sich rechtzeitig für eine qualifizierte elektronische Signatur zu identifizieren, die über die VPS übermittelt werden kann. Auch sachverständige Stellen müssen eine QES leisten, um eine ordnungsgemäße Verifizierung sicherzustellen.

Für die Erstellung und Übermittlung des Emissionsberichtes 2011 muss, wie auch im Vorjahr, die auf den Internetseiten der DEHSt veröffentlichte kostenlose Software (Formular-Management-System, FMS) genutzt werden. Die Software ist gegenüber dem letzten Jahr so angepasst worden, dass ein Umgang mit mehreren Berichtsjahren in einer FMS Anwendung "Emissionsbericht" stattfinden kann.

Darüber hinaus wurden im FMS folgende Anpassungen und Änderungen vorgenommen:

Um einen Emissionsbericht 2011 anzulegen muss der Luftfahrzeugbetreiber auf der Startseite auf "Bericht 2011 anlegen" klicken. Ein Bericht kann im FMS wie bisher ausschließlich auf Basis eines im FMS erstellten Monitoringkonzepts angelegt werden. Der Luftfahrzeugbetreiber wählt beim Anlegen seines Berichts das Monitoringkonzept in der FMS-Anwendung aus, welches der Berichterstattung inhaltlich zu Grunde liegt.

Das Datenmodell im FMS wurde um das Feld "Berichtsjahr" auf dem Formular "Emissionsbericht" erweitert. Der Feldinhalt für das Feld "Berichtsjahr" wird durch die entsprechende Jahreszahl automatisch gefüllt und kann nicht verändert werden.

Die FMS-Anwendung für den Emissionsbericht 2010 steht den Luftfahrzeugbetreibern weiterhin zur Verfügung. Unter der Sicht "Bericht auswählen" werden alle Berichte der verschiedenen Berichtsjahre angezeigt. Eine neue Spalte "Berichtsjahr" wurde aufgenommen, um die Berichte zu unterscheiden. Bereits in der Anwendung gespeicherte Emissionsberichte für das Jahr 2010 ohne Jahreszahl werden einmalig mit der Jahreszahl "2010" befüllt.

Die Möglichkeit des Imports und des Teilimportes von Emissionsberichten steht den Luftfahrzeugbetreibern auch für die Berichterstattung 2011 zur Verfügung.

Auf dem Formular "Emissionen" auf Seite 2 wurde ein weiteres Sachverständigenfeld eingefügt. Mit diesem Auswahlfeld beurteilt der Sachverständige, ob der Treibstoffverbrauch nur dann geschätzt wurde, wenn für die betreffenden Flüge keine belastbaren Sekundärquellen zur Rekonstruktion vorhanden waren.

Abgesehen von diesen Neuerungen entspricht "Bericht 2011 anlegen" der Emissionsberichtsanwendung 2010.

# **INHALT**

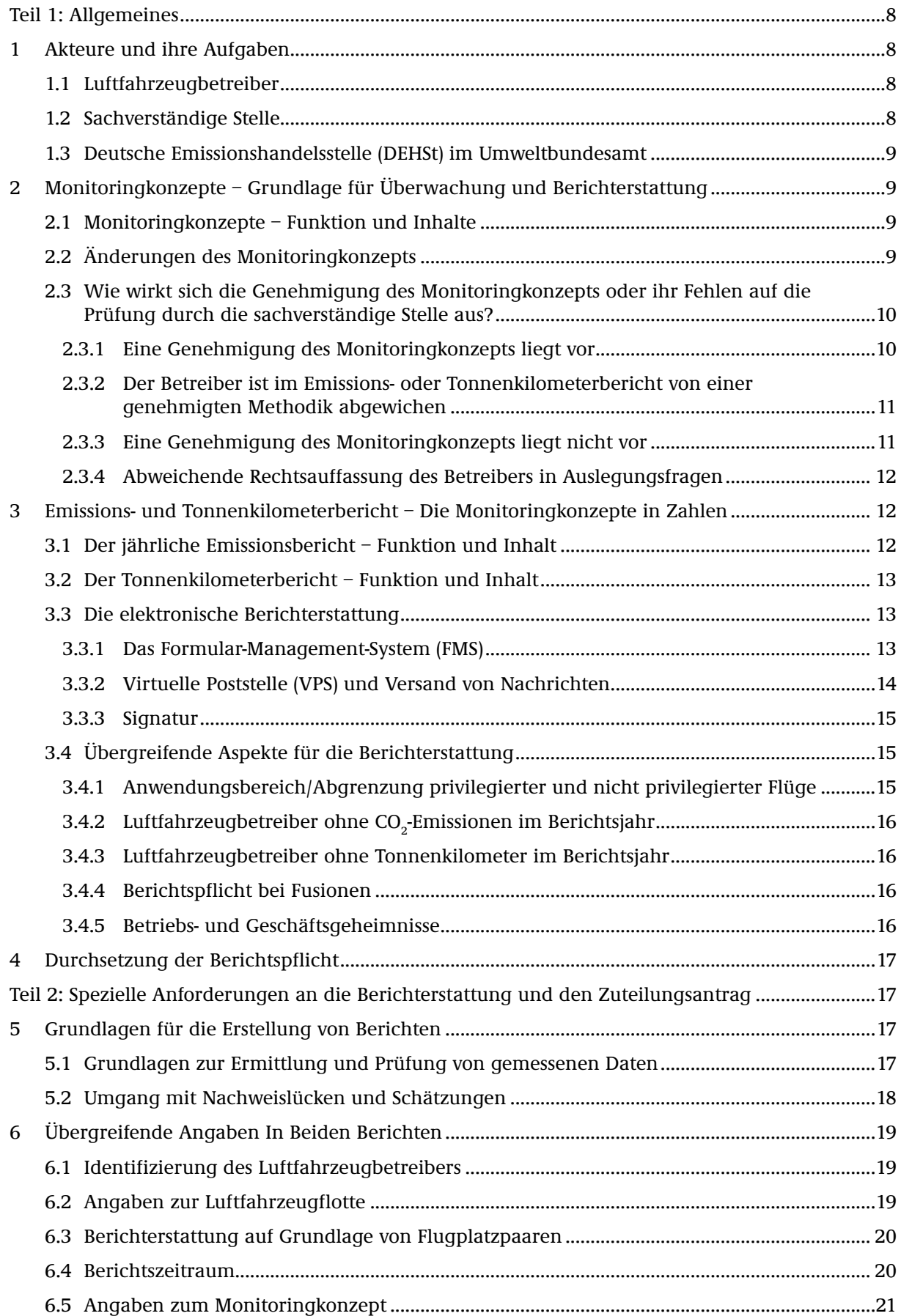

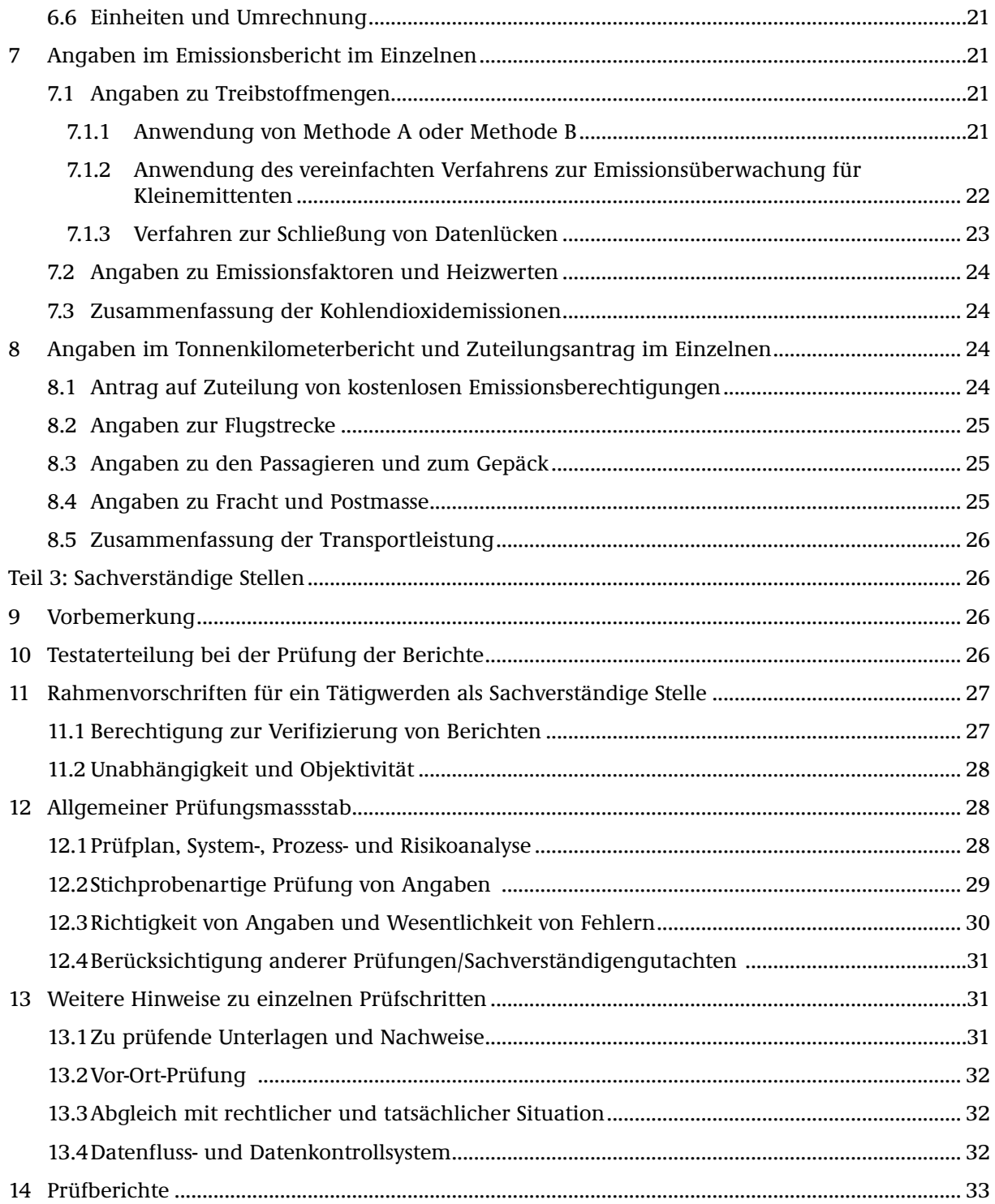

Leitfaden zur Erstellung von Emissionsberichten

# **EINLEITUNG**

Anfang 2011 müssen Luftfahrzeugbetreiber nach [§ 27 Treibhausgas-Emissionshandelsgesetz](http://www.dehst.de/DE/Emissionshandel/Gesetze-und-Verordnungen/gesetze-verordnungen_node.html#doc1717996bodyText9)  [\(TEHG\)1](http://www.dehst.de/DE/Emissionshandel/Gesetze-und-Verordnungen/gesetze-verordnungen_node.html#doc1717996bodyText9) in Verbindung mit §§ 4 und 5 der [Datenerhebungsverordnung 2020 \(DEV 2020\)](http://www.dehst.de/DE/Emissionshandel/Gesetze-und-Verordnungen/gesetze-verordnungen_node.html#doc1717996bodyText12) erstmalig einen CO $_2$ -Emissionsbericht sowie einen Bericht über die Transportleistung (Tonnenkilometerbericht) erstellen. Die Berichte werden der Deutschen Emissionshandelsstelle (DEHSt) im Umweltbundesamt als zuständige nationale Behörde zugeleitet.

Die Berichterstattung über die Transportleistung im Jahr 2010 bildet die wesentliche Grundlage für die kostenlose Zuteilung von Emissionsberechtigungen für die 2. und 3. Handelsperiode. Während ein Bericht über die Transportleistung nur für das Jahr 2010 zu erstellen ist, müssen von 2011 an wiederkehrend zum 31. März eines Jahres Berichte über die tatsächlichen Emissionen im vorangegangenen Kalenderjahr abgegeben werden. Die Abgabe der Emissionsberichte für die Jahre 2010 und 2011 wird noch nicht mit der Abgabe von Emissionsberechtigungen im Umfang der tatsächlichen Kohlendioxid (CO<sub>2</sub>)-Emissionen verbunden sein. Erst ab dem Berichtsjahr 2012 müssen Luftfahrzeugbetreiber nicht nur über die Höhe Ihrer Emissionen berichten, sondern auch eine entsprechende Abgabeverpflichtung erfüllen.

Umfassende und detaillierte Anforderungen an die Überwachung und Berichterstattung der CO2 -Emissionen und der Transportleistung (Tonnenkilometerdaten) sind sowohl in den europäischen als auch in den deutschen Rechtsnormen festgelegt. Besonders wichtig sind die [Leitlinien für die Überwachung und Berichterstattung betreffend Treibhausgasemissionen im](http://www.dehst.de/DE/Teilnehmer/Luftfahrzeugbetreiber/Monitoring/monitoring_node.html)  [Sinne der Richtlinie 2003/87/EG \(Monitoring Leitlinien 2008-2012\)](http://www.dehst.de/DE/Teilnehmer/Luftfahrzeugbetreiber/Monitoring/monitoring_node.html). Darüber hinaus sind für die Berichterstattung die weiteren Informationen zum Vollzug und zur Auslegung der Rechtsnormen zugrunde zu legen, die im Internetangebot der DEHSt veröffentlicht sind (z. B. FAQs). Bei Zweifelsfragen hinsichtlich der Auslegung und Anwendung der Rechtsnormen sowie der Vorgaben in diesem Leitfaden sollten Sie Rücksprache mit der DEHSt halten.

Dieser Leitfaden ist in drei Teile gegliedert: Teil 1 gibt einen Überblick über den Ablauf bei der Erstellung der Berichte und die Grundlagen der Überwachung und Berichterstattung. Teil 2 liefert detaillierte Informationen und Hinweise zur korrekten Erfassung und Berichterstattung relevanter Daten sowie zu deren Prüfung durch die sachverständige Stelle. Besonderheiten für die Emissionsberichterstattung sowie die Berichterstattung über die Transportleistung werden in diesem Teil separat aufgegriffen. Teil 3 beschreibt weitere Anforderungen an die sachverständigen Stellen.

<sup>1</sup> Für die Emissionsberichterstattung für die Jahre 2010 und 2011 und die Berichterstattung über die Transportleistung (Tonnenkilometerbericht) für das Jahr 2010 sind § 27 des TEHG in der Fassung vom 16.07.2009 und DEV 2020 die maßgeblichen Rechtsgrundlagen. Zum Zeitpunkt der Veröffentlichung dieses Leitfadens erfolgt eine Novellierung des TEHG, u.a. um die Vorgaben der Emissionshandelsrichtlinie (EG-Emissionshandelrichtlinie 2003/87/EG – zuletzt geändert durch die Richtlinie 2009/29/EG (<u>EHRL</u>) bezüglich des Luftverkehrs in nationales Recht umzusetzen. Bestandteil dieser Novellierung sind Regelungen sowohl für die Emissionsberichterstattung ab dem Jahr 2012 als auch für die Zuteilung von kostenlosen Emissionsberechtigungen auf Grundlage der Angaben in den Tonnenkilometerberichten.

# <span id="page-7-0"></span>**TEIL 1: ALLGEMEINES**

# **1 AKTEURE UND IHRE AUFGABEN**

#### **1.1 LUFTFAHRZEUGBETREIBER**

Luftfahrzeugbetreiber sind nach § 27 TEHG in Verbindung mit §§ 4 und 5 der DEV 2020 verpflichtet, ab 2010 jährlich ihre CO<sub>2</sub>-Emissionen und nur für das Jahr 2010 ebenfalls ihre Transportleistung (Tonnenkilometerdaten) zu ermitteln und zu berichten.

Die gewählten Methoden zur Überwachung der CO<sub>2</sub>-Emissionen und der Transportleistung beschreibt der Luftfahrzeugbetreiber in seinen spezifischen Monitoringkonzepten (Überwachungsplan). Sie stellen die Grundlage für die Überwachung und Berichterstattung dar und konkretisieren die Anforderungen der Monitoring Leitlinien 2008-2012. Die Monitoringkonzepte sind der DEHSt als zuständiger Behörde zur Genehmigung einzureichen. Auf Basis der spezifischen Monitoringkonzepte und der darin beschriebenen Überwachungsmethoden ermitteln Betreiber ihre CO<sub>2</sub>-Emissionen und die Transportleistung und erstellen ihre Berichte. Die Berichte für das Jahr 2010 müssen bis spätestens zum 31.03.2011 an die DEHSt übermittelt werden. In den Folgejahren müssen die Emissionsberichte ebenfalls jeweils bis zum 31.März vorgelegt werden. Die Berichte müssen vor Abgabe von einer sachverständigen Stelle geprüft (verifiziert) werden.

#### Hinweis:

Ab dem Berichtsjahr 2012 müssen Luftfahrzeugbetreiber eine Anzahl von Emissionsberechtigungen oder in begrenztem Umfang zum jeweiligen Zeitpunkt gültige Kyotozertifikate bis zum 30. April des Folgejahres im Emissionshandelsregister abgeben, die den durch ihre Tätigkeit verursachten Emissionen im Berichtsjahr entsprechen. D.h. die erstmalige Abgabe der Zertifikate durch Luftfahrzeugbetreiber entsprechend ihrer Emissionen im Jahr 2012 muss bis spätestens 30. April 2013 erfolgen.

# **1.2 SACHVERSTÄNDIGE STELLE**

Aufgabe der sachverständigen Stelle ist es nach § 11 DEV 2020, die Berichte und die Daten, die ihnen zugrunde liegen, auf Richtigkeit und Vollständigkeit zu prüfen. Über die Prüfung der tatsachenbezogenen Angaben hinaus muss die sachverständige Stelle beide Berichte als Ganzes prüfen sowie die Schlüssigkeit und Glaubwürdigkeit der Nachweise für die einzelnen Daten. Dabei muss sie auch sicherstellen, dass einerseits alle berichtspflichtigen Flüge vollständig erfasst sind und andererseits keine nicht berichtspflichtigen Flüge in die Berichterstattung einfließen. Das Ergebnis ihrer Prüfung muss sie in einem Prüfbericht dokumentieren und erläutern. Maßgebend für die Prüfung sind die Festlegungen im Monitoringkonzept, soweit dieses genehmigt ist (vgl. Kapitel 2), ansonsten sind es unmittelbar die Vorgaben des TEHG, der DEV 2020, der Monitoring Leitlinien 2008-2012 und dieses Leitfadens.

#### Hinweis:

Die geprüften Emissionen eines Luftfahrzeugbetreibers werden von der sachverständigen Stelle spätestens zur Vorlage des Berichts bei der DEHSt in die Tabelle der geprüften Emissionen (Verified Emission Table, VET) des deutschen Emissionshandelsregisters eingetragen. D.h. der erstmalige VET-Eintrag für die geprüften Emissionen im Jahr 2012 muss bis zum 31. März 2013 erfolgen (vgl. Nutzerhandbuch des Registers Seite 43 ff).

#### <span id="page-8-0"></span>**1.3 DEUTSCHE EMISSIONSHANDELSSTELLE (DEHST) IM UMWELTBUNDESAMT**

Für den Luftverkehr im Emissionshandel ist die DEHSt die zuständige Behörde für alle Luftfahrzeugbetreiber, die entweder auf der sogenannten [Verwaltungsmitgliedsstaatenliste \(VMSL\)](http://ec.europa.eu/clima/policies/aviation/operators_en.htm ) Deutschland zugeordnet sind oder die eine gültige deutsche Betriebsgenehmigung im Sinne von Art. 3 Verordnung (EG) Nr. 1008/2008 besitzen (vgl. § 27 Abs. 3 TEHG).

Zu den Verwaltungsaufgaben der DEHSt gehören die Genehmigung von Monitoringkonzepten sowie die abschließende Bewertung von Berichten und Zuteilungsanträgen im Luftverkehr.

Neben der VMSL führt die Kommission eine sogenannte [vorläufige Verwaltungsmitgliedstaatenliste](http://ec.europa.eu/clima/policies/aviation/operators_en.htm ) [\("prior compliance list"\)](http://ec.europa.eu/clima/policies/aviation/operators_en.htm ). Die dort vorgenommene Zuordnung regelt die Zuständigkeiten der Europäischen Mitgliedstaaten jedoch noch nicht. Sie ist lediglich ein Indiz für die mit der Aktualisierung der VMSL zu erwartende Zuständigkeitsverteilung. Daher kann die DEHSt Monitoringkonzepte von Luftfahrzeugbetreibern, die Deutschland auf der pVMSL zugeordnet sind, aber keine gültige deutsche Betriebsgenehmigung besitzen, nicht genehmigen.

Entsprechendes gilt grundsätzlich auch für Berichte und Zuteilungsanträge. Allerdings wird die DEHSt auch Zuteilungsanträge von Luftfahrzeugbetreibern, die Deutschland auf der pVMSL zugeordnet sind, aber keine gültige deutsche Betriebsgenehmigung besitzen, an die Europäische Kommission übermitteln, sofern die Richtigkeit der Zuteilungsanträge und der darin gemachten Angaben ausreichend gesichert ist.

# **2 MONITORINGKONZEPTE – GRUNDLAGE FÜR ÜBERWACHUNG UND BERICHTERSTATTUNG**

### **2.1 MONITORINGKONZEPTE – FUNKTION UND INHALTE**

Die Monitoringkonzepte sind die Basis des jährlichen Emissionsberichts sowie des Berichts über die Transportleistung im Jahr 2010. In ihnen wird festgelegt und beschrieben, wo und auf welche Weise die CO<sub>2</sub>-Emissionen und die Transportleistung (Tonnenkilometerdaten) eines Luftfahrzeugbetreibers ermittelt werden. Die Anforderungen an die Überwachung und Ermittlung der CO<sub>2</sub>-Emissionen sowie an die Ermittlung der Transportleistung sind in den Monitoring Leitlinien 2008-2012 geregelt (siehe u.a. Anhänge XIV und XV Monitoring Leitlinien 2008-2012). Mit den Monitoringkonzepten werden diese Anforderungen für den jeweiligen Luftfahrzeugbetreiber konkretisiert.

Nach § 10 DEV 2020 in Verbindung mit der [Bekanntmachung der DEHSt vom 27.07.2009](http://www.dehst.de/DE/Emissionshandel/Gesetze-und-Verordnungen/gesetze-verordnungen_node.html#doc1717996bodyText12) muss für die Erstellung und Übermittlung der Monitoringkonzepte die auf den Internetseiten der DEHSt veröffentlichte kostenlose Software (Formular-Management-System, FMS) verbindlich genutzt werden (vgl. [FAQ Nr. LV 009\)](http://www.dehst.de/SharedDocs/FAQs/DE/Luftverkehr/LV_009_Formularvorlagen.html). Um die Erstellung der Monitoringkonzepte zu erleichtern, hat die DEHSt beispielhafte [Monitoringkonzepte](http://www.dehst.de/DE/Teilnehmer/Luftfahrzeugbetreiber/Monitoring/Monitoringkonzept/monitoringkonzept_node.html) erarbeitet. Darüber hinaus enthält auch das [Hinweispapier der niederländischen Emissionshandelsstelle und der britischen Umweltbehörde](http://www.emissieautoriteit.nl/mediatheek/luchtvaart/tools/eu-ets-guidance-for-the-aviation-industry) Informationen zur Erstellung von Monitoringkonzepten.

Ein mit FMS erstelltes Monitoringkonzept ist technische Voraussetzung, um einen Emissions- oder Tonnenkilometerbericht erstellen zu können (vgl. Kapitel 3.3).

## **2.2 ÄNDERUNGEN DES MONITORINGKONZEPTS**

Für die Emissionsüberwachung und -berichterstattung gilt grundsätzlich, dass der Betreiber die einmal genehmigten Methoden im gesamten Zeitraum 2010-2012 konsequent anwenden muss (vgl. Abschnitt 2.1 Anhang XIV Monitoring Leitlinien 2008-2012). Ausgenommen vom Grundsatz der Methodenkonsistenz sind lediglich Änderungen, die die Genauigkeit der jährlichen CO<sub>2</sub>-Berichtsdaten verbessern oder die infolge einer emissionsrelevanten Änderung im Betrieb des Luftfahrzeugbetreibers für die jährliche CO<sub>2</sub>-Berichterstattung notwendig werden. Der Betreiber ist verpflichtet, die Änderung seines Monitoringkonzepts bei der DEHSt unverzüglich anzuzeigen.

<span id="page-9-0"></span>Alle Änderungen im Monitoringkonzept müssen mit Datum des Wirksamwerdens klar dargelegt, begründet und nachvollziehbar dokumentiert werden. Ausgenommen von der Anzeigepflicht sind bloße Änderungen im Flottenbestand, da sie mit dem jährlichen Emissionsbericht dokumentiert werden (vgl. Kapitel 6.2).

Auch für die Ermittlung der Transportleistung muss der Luftfahrzeugbetreiber gewährleisten, dass die einmal gewählte Überwachungsmethodik konsequent angewandt wird (vgl. Abschnitt 3 Anhang XV Monitoring Leitlinien 2008-2012). Hat der Luftfahrzeugbetreiber sich mit Genehmigung der DEHSt z. B. zur Anwendung der Ebene 1 nach Abschnitt 4.3.2 Anhang XV Monitoring Leitlinien 2008-2012 entschieden, kann er während des Berichtsjahrs nicht auf die Ebene 2 wechseln. Das Argument, ein solcher Wechsel steigere die Genauigkeit, greift hier nicht. Der methodische Wechsel ist hier unzulässig.

## **2.3 WIE WIRKT SICH DIE GENEHMIGUNG DES MONITORINGKONZEPTS ODER IHR FEHLEN AUF DIE PRÜFUNG DURCH DIE SACHVERSTÄNDIGE STELLE AUS?**

Monitoringkonzepte müssen von der DEHSt grundsätzlich genehmigt sein. Neu dem Emissionshandel unterliegende Luftfahrzeugbetreiber müssen der DEHSt die von ihnen erstellten Monitoringkonzepte unverzüglich zur Genehmigung vorlegen.

#### **2.3.1 Eine Genehmigung des Monitoringkonzepts liegt vor**

Die sachverständige Stelle legt ihrer Bewertung der Berichte die Genehmigung, d. h. die im Monitoringkonzept aufgeführten und genehmigten Überwachungs- und Ermittlungsmethoden, zugrunde. Bei im Monitoringkonzept nicht genannten Sachverhalten muss die sachverständige Stelle den Bericht unmittelbar auf Einhaltung der in der DEV 2020 und den Monitoring Leitlinien 2008-2012 genannten Vorgaben prüfen (vgl. Kapitel 2.3.3).

Enthält die Genehmigung Nebenbestimmungen (z. B. zur Ermittlung der tatsächlichen Nutzlast ohne Taragewicht und ohne Versorgungsmaterial oder zur nur eingeschränkt zulässigen Verwendung des Standardfaktors für die Dichte), prüft die sachverständige Stelle, ob sie im Berichterstattungszeitraum erfüllt worden sind (Dokumentation im Formular "Verifizierung", Abschnitt "Genehmigung des eingereichten Monitoringkonzepts"). Ist das nicht der Fall, muss sie den Betreiber zu entsprechenden Korrekturen auffordern.

Kommt er dieser Aufforderung nicht nach, muss sie die Bestätigung der Richtigkeit des Berichts verweigern und im Formular "Verifizierung", Auswahlfeld "Prüfungsentscheidung/Testat" "Nein" auswählen (Erläuterung im Textfeld "Ergänzungen zum o. g. Testat oder abweichende Fassung des Testats").

Soweit die Berichte im Einklang mit der Genehmigung stehen, kann die sachverständige Stelle in der Prüfungsentscheidung "Ja" auswählen. Das gilt auch, wenn sie der Meinung ist, die Genehmigung selbst sei nicht im Einklang mit den rechtlichen Vorgaben erteilt worden. Diesen Fall bildet sie im Formular "Monitoringkonzept (Überwachungsplan)" durch Aktivierung des Auswahlfelds "Nein" bei der Prüfabfrage zur Vereinbarkeit des Konzepts mit den rechtlichen Vorgaben ("Entspricht das Monitoringkonzept den Anforderungen der Monitoring Leitlinien?") ab. Im Textfeld "Stellungnahme zum Monitoringkonzept" muss sie erläutern, warum das Konzept den rechtlichen Vorgaben ihrer Meinung nach nicht entspricht. Im gleichen Textfeld vermerkt die sachverständige Stelle auch sonstige, die Verbesserung der Emissionsüberwachung betreffende Hinweise. Für die Tonnenkilometerermittlung bedarf es solch in die Zukunft gerichteter Verbesserungshinweise dagegen nicht.

**Die Genehmigung des Monitorinkonzepts entbindet die sachverständige Stelle nicht, auf Fehler, d. h. Abweichungen von den Monitoring Leitlinien 2008-2012, in der Genehmigung selbst oder dem zugrunde liegenden Monitoringkonzept hinzuweisen. Dass die sachverständige Stelle Fehler und Abweichungen von den rechtlichen Vorgaben in der Genehmigung nicht ignorieren darf, folgt aus dem letzten Absatz des Abschnitts 3 Anhang I Monitoring Leitlinien. Danach dient die Verifizierung auch der Verbesserung von Überwachung und Berichterstattung für die Zukunft.** 

<span id="page-10-0"></span>**Gerade dort, wo sowohl der Betreiber als auch die Genehmigungsbehörde rechtliche Vorgaben nicht beachtet haben, ist eine unverzügliche Änderung des Monitoringkonzepts und damit eine Verbesserungsbedarfsanzeige der sachverständigen Stelle unerlässlich. Ohne eine solche Anzeige würde die sachverständige Stelle ihrem gesetzlichen Prüfauftrag nicht gerecht. Im Übrigen bleibt es bei oben Beschriebenem. Die sachverständige Stelle darf einen Bericht auch dann als zutreffend bewerten, wenn der Betreiber eine fehlerhafte Genehmigung umsetzt, d.h. abweichend von den inhaltlichen Vorgaben der Monitoring Leitlinien im Einklang mit der Genehmigung agiert.**

#### **2.3.2 Der Betreiber ist im Emissions- oder Tonnenkilometerbericht von einer genehmigten Methodik abgewichen**

Hier ist zwischen Emissions- und Tonnenkilometerbericht zu unterscheiden: In der Emissionsüberwachung kann ausnahmsweise von der Genehmigung abgewichen werden, wenn die Berichterstattung dadurch genauer wird. In der Tonnenkilometerermittlung dagegen genügt eine Verbesserung in der Genauigkeit der Datenermittlung allein nicht. Zusätzlich ist zu prüfen, ob der Methodenwechsel nicht ausdrücklich ausgeschlossen ist, wie z. B. in Abschnitt 4.3.2 Anhang XV Monitoring Leitlinien 2008-2012. Letztgenannte Bewertung obliegt allein der DEHSt.

Luftfahrzeugbetreibern und sachverständigen Stellen wird geraten, bei einer Abweichung von der Genehmigung rechtzeitig die Zustimmung der DEHSt zu einem beabsichtigten Methodenwechsel einzuholen.

Eine Abweichung von der Genehmigung "nach unten", also beispielsweise die Verwendung weniger genauer Emissions- oder Tonnenkilometerdaten, ist nicht zulässig. Im Falle fehlender Emissionsdaten muss er diese erforderlichenfalls konservativ schätzen. Im Falle fehlender und nicht mehr rekonstruierbarer Tonnenkilometerdaten muss dagegen davon ausgegangen werden, dass die nicht nachgewiesene Transportleistung nicht erbracht wurde. Ohne solche Korrekturen darf die sachverständige Stelle die Berichte nicht als ordnungsgemäß bewerten (vgl. Kapitel 2.2 und Kapitel 5.2).

#### **2.3.3 Eine Genehmigung des Monitoringkonzepts liegt nicht vor**

Soweit keine Genehmigung vorliegt, achtet die sachverständige Stelle darauf, dass im Formular "Monitoringkonzept (Überwachungsplan)", Feld "Liegt eine Genehmigung für dieses Monitoringkonzept vor?" "Nein" ausgewählt wurde.

Inhaltlich prüft die sachverständige Stelle in Fällen fehlender Genehmigung, ob die Berichte in Einklang mit den Vorgaben der DEV 2020 und der Monitoring Leitlinien 2008-2012 erstellt wurden. Das nicht genehmigte, aber vom Betreiber praktisch umgesetzte Konzept muss in diese Prüfung einbezogen werden. Stellt die sachverständige Stelle fest, dass das Konzept von den Vorgaben der Monitoring Leitlinien 2008-2012 abweicht, vermerkt sie dies, wie im vorangegangenen Kapitel beschrieben, im Formular "Monitoringkonzept (Überwachungsplan)", Auswahlfeld "Entspricht das Monitoringkonzept den Anforderungen der Monitoring Leitlinien?". Sie erläutert ihre Einschätzung im Textfeld "Stellungnahme zum Monitoringkonzept".

Hinsichtlich der Berichte selbst geht sie wie folgt vor:

#### **2.3.3.1 Die dem Bericht zugrunde liegende Methodik ist genehmigungsfähig**

Der Betreiber muss die Genehmigung für das Konzept zur Emissionsüberwachung umgehend, d.h. mit der Übermittlung des Berichts einholen. Das Fehlen der Genehmigung hindert die sachverständige Stelle jedoch nicht, ein positives Testat zu erteilen, wenn das dem Bericht zu Grunde liegende Monitoringkonzept genehmigungsfähig ist. Genehmigungsfähig ist das Konzept, wenn es den Vorgaben der DEV 2020 und der Monitoring Leitlinien 2008-2012 einschließlich denr dazugehörigen veröffentlichten Rechtsauslegungen der DEHSt entspricht.

#### **2.3.3.2 Die dem Bericht zugrunde liegende Methodik ist nicht genehmigungsfähig**

Ist die dem Bericht zugrunde gelegte Methode nicht genehmigungsfähig, muss die sachverständige Stelle den Betreiber auffordern, die Daten – bei Emissionsberichten erforderlichenfalls auch nach den Vorgaben des Kapitel 5.2 – zu korrigieren.

<span id="page-11-0"></span>Kommt der Betreiber dieser Aufforderung nicht nach, muss die sachverständige Stelle im Formular "Verifizierung" eine negative Prüfungsentscheidung treffen.

#### **2.3.4 Abweichende Rechtsauffassung des Betreibers in Auslegungsfragen**

Soweit der Betreiber bei der Auslegung der rechtlichen Vorgaben eine von den veröffentlichten Positionen der DEHSt abweichende Rechtsauffassung vertritt, kann die sachverständige Stelle diese ihrer Prüfung zugrunde legen. Sie muss in diesem Fall jedoch ihr Testat mit dem Hinweis versehen, dass die Testaterteilung auf einer von den Interpretationen der DEHSt abweichenden Grundlage erfolgt. Außerdem muss sie den Sachverhalt nachvollziehbar erläutern (Formular "Verifizierung", Textfeld "Ergänzungen zum o.g. Testat oder abweichende Fassung des Testats"). Auch hier sollte der Sachverhalt mit der DEHSt möglichst vorab geklärt werden. Der Betreiber muss bei einer Berichterstattung entgegen der veröffentlichten Rechtsauslegung durch die DEHSt mit der Zurückweisung seines Berichts und der Einleitung eines Ordnungswidrigkeitenverfahrens rechnen.

**Die Pflicht, auf von der Auslegung der DEHSt abweichende Rechtsanwendungen hinzuweisen, folgt aus den Monitoring Leitlinien 2008-2012. Nach Abschnitt 10.4.2 lit. d und e Anhang I sind sachverständige Stellen verpflichtet, in ihrem Prüfbericht auf alle**  "wesentlichen" Falschangaben hinzuweisen. Als "wesentlich" definiert Abschnitt 2.5 **lit. j Anhang I alle Falschangaben, die "die Bewertung des jährlichen Emissionsberichts durch die zuständige Behörde beeinflussen könnte". Mit diesem Leitfaden und weiteren Veröffentlichungen hat die DEHSt für konkrete Sachverhalte nach außen deutlich gemacht, was sie akzeptiert und was gegebenenfalls zum Anlass für eine Korrektur von Emissionsberichten genommen wird. Sachverständige Stellen, die diese Rechtsauslegung ignorieren und die DEHSt nicht auf von ihr als fehlerhaft eingestufte Sachverhalte hinweisen, verletzen ihre rechtlichen Pflichten. Gleiches gilt für die Tonnenkilometerberichterstattung.**

# **3 EMISSIONS- UND TONNENKILOMETERBERICHT – DIE MONITORINGKONZEPTE IN ZAHLEN**

## **3.1 DER JÄHRLICHE EMISSIONSBERICHT – FUNKTION UND INHALT**

Der jährliche Emissionsbericht ist das aggregierte Ergebnis des CO<sub>2</sub>-Monitorings im Berichtsjahr entsprechend den Festlegungen zu Überwachungs- und Berechnungsmethoden im Monitoringkonzept.

Zu einer vollständigen Berichterstattung gehören neben der vollständigen Erfassung aller Emissionsquellen und Treibstoffströme des Luftfahrzeugbetreibers und deren Abbildung im Emissionsbericht auch folgende Dokumente:

- das Monitoringkonzept,
- die behördliche Genehmigung des Monitoringkonzepts,
- gegebenenfalls weitere Nachweisdokumente, z. B. bei Anwendung des vereinfachten Verfahrens Tabellenblatt mit der Emissionsberechnung aus dem Small Emitters Tool (Kapitel 7.1.2), Nachweis zu den Passagiermassen, die von der zuständigen Luftfahrtbehörde genehmigt wurden (Kapitel 8.3)
- sowie der Prüfbericht der sachverständigen Stelle mit einem gültigen Testat.

Das Monitoringkonzept muss nur dann mit dem Emissionsbericht eingereicht werden, wenn es der DEHSt noch nicht vorliegt. Ist das Monitoringkonzept von einem anderen Mitgliedstaat der Europäischen Union genehmigt worden, ist der DEHSt außerdem diese Genehmigung zu übermitteln.

Die sachverständige Stelle überprüft, ob sämtliche im Bericht abgefragten Daten im Emissionsbericht eingetragen und alle erforderlichen Nachweisdokumente beigefügt wurden. Nur wenn Felder in der Berichtssoftware (vgl. Kapitel 3.3.1) nicht als Pflichtangaben gekennzeichnet sind, darf der Betreiber von der Eingabe seiner Daten absehen. Fehlen verlangte Angaben, gilt der Bericht als lückenhaft und darf von der sachverständigen Stelle nicht bestätigt werden. Die Prüfung muss zurückgestellt werden, bis der Betreiber die Angaben ergänzt hat.

<span id="page-12-0"></span>Die Anforderungen des Anhangs XIV Monitoring Leitlinien 2008-2012 an den Inhalt des Emissionsberichts sind im zweiten Teil dieses Leitfadens beschrieben (vgl. Kapitel 6 und 7).

## **3.2 DER TONNENKILOMETERBERICHT – FUNKTION UND INHALT**

Der Tonnenkilometerbericht ist das aggregierte Ergebnis des Monitorings der Transportleistung im Berichtsjahr entsprechend den Festlegungen zu Überwachungs- und Berechnungsmethoden im Monitoringkonzept. Die berichtete Transportleistung ist Grundlage für eine kostenlose Zuteilung von Emissionsberechtigungen für die Handelsperioden 2012 und 2013 bis 2020.

Während der Emissionsbericht jährlich vorzulegen ist, ist der Tonnenkilometerbericht nur einmalig im Jahr 2011 für die Transportleistung 2010 einzureichen.

Die Hinweise in Kapitel 3.1 zur Vollständigkeit des Berichts und zum Prüfauftrag der sachverständigen Stelle gelten auch für den Tonnenkilometerbericht.

Die konkreten Anforderungen des Anhangs XV Monitoring Leitlinien 2008-2012 sind im zweiten Teil dieses Leitfadens beschrieben (vgl. Kapitel 6 und 8).

## **3.3 DIE ELEKTRONISCHE BERICHTERSTATTUNG**

Nach § 10 DEV 2020 in Verbindung mit der [Bekanntmachung der DEHSt vom 27.07.2009](http://www.dehst.de/DE/Emissionshandel/Gesetze-und-Verordnungen/gesetze-verordnungen_node.html#doc1717996bodyText12) muss für die Erstellung und Übermittlung der Berichte die auf den Internetseiten der DEHSt veröffentlichte kostenlose Software ([Formular-Management-System,](https://www.formulare.dehst.de/) FMS, vgl. Kapitel 3.3.1) genutzt werden. Auch die Übermittlung der Berichte muss – nach Testaterteilung durch die sachverständige Stelle – elektronisch, über die [Virtuelle Poststelle](http://www.dehst.de/DE/Service/Elektronische-Kommunikation/elektronische-kommunikation_node.html) (VPS, vgl. Kapitel 3.3.2.), an die DEHSt erfolgen.

#### **3.3.1 Das Formular-Management-System (FMS)**

Das FMS ermöglicht den Anwendern (Betreiber und sachverständige Stellen) wegen seines modularen Aufbaus eine effiziente Berichterstattung der erforderlichen Emissions- und Tonnenkilometerdaten. Detaillierte Informationen zum FMS sind im "Benutzerhandbuch für die Software zur elektronischen Berichterstattung" zusammengestellt.

Das FMS sieht für die Anwender unterschiedliche Rollen vor: Luftfahrzeugbetreiber und sachverständige Stellen arbeiten zeitversetzt am selben Bericht. Das Rollenkonzept ermöglicht einen einfachen Datenaustausch zwischen den Anwendern durch die Weitergabe des Bearbeitungsrechts am jeweiligen Bericht. Die Eingaben des Betreibers und die Prüfvermerke der sachverständigen Stellen stehen dem jeweils anderen Rollenpartner lesend zur Verfügung.

#### **Ein Bericht kann im FMS ausschließlich auf Basis eines im FMS erstellten Monitoringkonzepts angelegt werden.**

Der Luftfahrzeugbetreiber wählt beim Anlegen seines Berichts das Monitoringkonzept in der FMS-Anwendung aus, welches der Berichterstattung inhaltlich zu Grunde liegt. Ein Monitoringkonzept kann nur ausgewählt werden, wenn es ein Mindestmaß an grundlegenden Angaben beinhaltet. Diese grundlegenden Angaben werden beim Anlegen des Berichts automatisch aus dem Monitoringkonzept in den Bericht importiert. Dazu zählen Angaben über

- den Status des Monitoringkonzepts (z. B. Datum des Konzepts, Version),
- die Identität des Luftfahrzeugbetreibers (z. B. Adressdaten, EU-Aktenzeichen, Angaben zur Betriebsgenehmigung),
- Monitoringmethoden und Monitoringinhalte (z. B. Anwendung eines vereinfachten Verfahrens zur Emissionsüberwachung, eingesetzte Treibstoffe)
- und die Luftfahrzeugflotte (z. B. eingesetzte Luftfahrzeugtypen).

Wichtig für die Berichterstattung ist, dass zwei grundlegende Angaben aus dem Monitoringkonzept im Bericht nicht änderbar sind: Die Entscheidung über die Anwendung eines vereinfachten Verfahrens zur Emissionsüberwachung und die Festlegungen zu den eingesetzten Treibstoffen. Diese Angaben sind ausschließlich im Monitoringkonzept änderbar. Werden diese Angaben im Monitoringkonzept geändert, muss der Bericht auf Basis dieses geänderten Monitoringkonzepts neu angelegt werden.

<span id="page-13-0"></span>Neben der direkten Eingabe der Daten ermöglicht das FMS Betreibern auch, Daten aus internen Datenmanagementsystemen zu importieren (Funktion "Teilimport"). Das so genannte [XML-Schema](http://www.dehst.de/DE/Teilnehmer/Luftfahrzeugbetreiber/Berichterstattung/berichterstattung_node.html) zur Beschreibung dieser Schnittstelle sowie die erforderlichen Begleitdokumente und Handbücher sind auf den Internetseiten der DEHSt verfügbar.

Die Funktion "Teilimport" kann auch mit XML-Dateien von Emissions- oder Tonnenkilometerberichten bedient werden, die als lokale Sicherung aus dem FMS heraus erstellt wurden. Das betrifft sowohl Berichtsdateien der gleichen Anwendung (Emissionsbericht wird in Emissionsbericht bzw. Tonnenkilometerbericht wird in Tonnenkilometerbericht importiert) als auch der jeweils anderen Anwendung (Tonnenkilometerbericht wird in Emissionsbericht importiert bzw. umgekehrt).

Damit wird es den Anwendern ermöglicht, einmal eingegebene Detaildaten in anderen Berichten wieder zu verwenden. Bei einem Import von einer in die andere Anwendung ist zu empfehlen, zuerst den Emissionsbericht auszufüllen und diesen dann in den Tonnenkilometerbericht zu importieren, da der Tonnenkilometerbericht in der Regel nur eine Teilmenge der Detaildaten erfordert. Zu den Detaildaten zählen folgende Inhalte:

- die Luftfahrzeugflotte
- die angeflogenen Flugplatzpaare und die Anzahl der Flüge
- die Angaben zu selbst definierten Flugplätzen (ohne ICAO-Flugplatzcode)

#### **3.3.2 Virtuelle Poststelle (VPS) und Versand von Nachrichten**

Die elektronische Kommunikation mit der DEHSt erfolgt über die [VPS.](http://www.dehst.de/DE/Service/Elektronische-Kommunikation/elektronische-kommunikation_node.html) Die VPS ist eine Art elektronisches Postamt, an das elektronische Nachrichten gesendet werden können und von dem eingehende Nachrichten abgeholt werden müssen. Mit der VPS wird gewährleistet, dass nur der gewünschte Empfänger die Nachricht entschlüsseln – und damit lesen – kann. Durch die sogenannte E2E (Ende zu Ende) Verschlüsselung der Nachricht ist es möglich, Nachrichten sicher im Internet zu übermitteln. Mit relativ geringem technischem Aufwand können so alle Akteure vertraulich und rechtssicher miteinander kommunizieren.

Die zur Kommunikation über die VPS erforderliche VPS-Postfachsoftware "VPSMail" sowie ausführliche Informationen zur Nutzung von VPSMail stehen auf den [Internetseiten der DEHSt](http://www.dehst.de/DE/Service/Elektronische-Kommunikation/elektronische-kommunikation_node.html) zur Verfügung.

Um an der elektronischen Kommunikation über die VPS der DEHSt teilnehmen zu können, muss sich ein Kommunikationspartner die Postfach-Software VPSMail über den Link auf den Internetseiten der DEHSt herunterladen und entsprechend seiner Rolle im Emissionshandel als Betreiber oder sachverständige Stelle konfigurieren. Mit der Installation von VPSMail wird in der VPS der DEHSt ein Postfach mit einer elektronischen Adresse eingerichtet.

Neu eingerichtete Postfächer müssen von der DEHSt frei geschaltet werden. Erst dann kann der Anwender über diese elektronische Adresse VPS-Nachrichten versenden und empfangen.

Für die Betreiber ist die Verwendung der qualifizierten elektronischen Signatur (QES) zur Einreichung von Emissionsberichten durch [Bekanntmachung vom 11. Oktober](http://www.dehst.de/SharedDocs/Downloads/DE/Zuteilung_2013-2020/Bekanntmachung.html)  [2011](http://www.dehst.de/SharedDocs/Downloads/DE/Zuteilung_2013-2020/Bekanntmachung.html) vorgeschrieben. Diese Verpflichtung gilt nicht, soweit in dem Staat, in dem die Luftfahrzeugbetreiber ihren Sitz haben, nicht die Möglichkeit besteht, sich rechtzeitig für eine qualifizierte elektronische Signatur zu identifizieren, die über die VPS übermittelt werden kann. Informationen zum Erwerb einer Signaturkarte mit QES sind auf den Webseiten der DEHSt zu finden, bitte wenden Sie sich bei Problemen gegebenenfalls direkt an den Kundenservice der DEHSt. Auch sachverständige Stellen müssen eine QES leisten, um eine ordnungsgemäße Verifizierung sicherzustellen. Es empfiehlt sich für diejenigen, die noch nicht über einen VPS-Zugang verfügen, zunächst die Signaturkarte mit QES anzuschaffen und die Einrichtung des VPS-Zugangs als zweitem Schritt durchzuführen.

<span id="page-14-0"></span>Die Berichte werden im FMS von der sachverständigen Stelle zu einer ZIP-Datei komprimiert. Für den Versand an die DEHSt ist unbedingt darauf zu achten, dass die komplette ZIP-Datei versendet wird. Die PDF- und die XML-Datei alleine sind für eine Bearbeitung der Berichte durch die DEHSt nicht ausreichend. Die ZIP-Datei wird als Anhang einer VPS-Nachricht versendet. Dazu muss die sachverständige Stelle die Nachricht mit dem Bericht in der Postfachsoftware "VPSMail" mit seiner QES versehen und dann an den Betreiber senden. Der Betreiber wiederum leitet den Bericht, nachdem er ihn selbst elektronisch signiert hat, an die DEHSt weiter.

**Hierbei ist unbedingt darauf zu achten, dass die originale Nachricht der sachverständigen Stelle "weitergeleitet" und keine neue Nachricht an die DEHSt gesendet wird. Erzeugt der Betreiber eine neue Nachricht und fügt den verifizierte Bericht der Nachricht nur hinzu, wird die Signatur der sachverständigen Stelle nicht an die DEHSt weitergegeben. Die Berichterstattung ist mangels Verifizierung in diesem Fall formal nicht ordnungsgemäß.**

Bei korrekter Weiterleitung der Nachricht der sachverständigen Stelle erzeugt VPSMail eine neue VPS-Nachricht. Diese enthält automatisch die originale Nachricht mit den verifizierten Daten in eingepackter Form, so dass die Datei mit den Daten nicht mehr direkt für den Betreiber sichtbar ist. Nach Signatur und Versand durch den Betreiber gehen bei der DEHSt beide Signaturen in einer verschachtelten Nachricht ein. Eine Kopie und einen Nachweis für den Betreiber legt VPSMail im Ordner "Gesendete" ab. Dort ist eine weitergeleitete Nachricht an einem Pluszeichen zu erkennen. Sie kann jederzeit mit einem Doppelklick geöffnet werden. Die Inhalte können dann einzeln gelesen und separat gespeichert werden. Detaillierte Informationen zur Nutzung von VPSMail zur Einreichung der Emissionsberichte stehen im "Leitfaden für die Nutzung der Virtuellen Poststelle" im Kapitel "Nachrichtentyp Emissionsbericht" auf den Internetseiten der DEHSt zur Verfügung.

Für den Tonnenkilometerbericht gilt entsprechendes.

#### **3.3.3 Signatur**

Die sachverständigen Stellen und Betreiber müssen ihre Berichte elektronisch signieren. Die gilt für Betreiber nicht, soweit in dem Staat, in dem sie ihren Sitz haben, nicht die Möglichkeit besteht, sich rechtzeitig für eine QES zu identifizieren, die über die VPS übermittelt werden kann.

Für den Einsatz der qualifizierten elektronischen Signatur (QES) werden eine gültige deutsche Signaturkarte (SmartCard mit QES) mit einem qualifizierten elektronischen Signaturzertifikat und ein dazu passendes Chipkartenlesegerät benötigt.

Signaturkarten und Chipkartenlesegeräte, die von der Postfachanwendung VPSMail unterstützt werden, sind im Kapitel 11 des Handbuchs zur Anwenderdokumentation von VPSMail zusammengefasst und können bei so genannten Zertifizierungsdiensteanbietern (Trustcentern) erworben werden.

Für den Erwerb einer Signaturkarte mit QES muss der Anwender sich persönlich beim Trustcenter seiner Wahl identifizieren. Auf welchem Weg das möglich ist, wird vom jeweiligen Trustcenter vorgegeben. In Deutschland ist das in der Regel über die persönliche Vorstellung beim Trustcenter, mit dem PostIdentverfahren oder zukünftig auch mittels der elektronischen Identifikationsfunktion (eID) des neuen Personalausweises (nPA) möglich.

Zum Zeitpunkt der Veröffentlichung dieses Leitfadens werden von der Postfachsoftware nur deutsche qualifizierte elektronische Signaturen unterstützt. Daher benötigen nicht in Deutschland ansässige Kommunikationspartner ebenfalls eine deutsche Signaturkarte mit QES. Informationen zum Erwerb einer deutschen Signaturkarte aus dem Ausland sind auf der [Internetseite der DEHSt](http://www.dehst.de/DE/Service/Elektronische-Kommunikation/elektronische-kommunikation_node.html) veröffentlicht.

## **3.4 ÜBERGREIFENDE ASPEKTE FÜR DIE BERICHTERSTATTUNG**

#### **3.4.1 Anwendungsbereich/Abgrenzung privilegierter und nicht privilegierter Flüge**

Die Berichtspflicht umfasst alle Flüge, die im Hoheitsgebiet eines Mitgliedstaats der Europäischen Union starten oder in diesem enden. Für die Erstellung und Prüfung der Berichte sind hierzu insbesondere die FAQs [Nr. LV 012](http://www.dehst.de/SharedDocs/FAQs/DE/Luftverkehr/LV_012_EFTA-Staaten.html) (Erweiterung des Geltungsbereichs auf die Staaten Island, Liechtenstein und Norwegen), [Nr. LV 005](http://www.dehst.de/SharedDocs/FAQs/DE/Luftverkehr/LV_005_Geltungsbereich.html) (u. a. Umgang mit Flughäfen Basel-Mulhouse-Freiburg, Genf) und [Nr. LV 006](http://www.dehst.de/SharedDocs/FAQs/DE/Luftverkehr/LV_006_Ueberfuehrungsfluege.html) (Überführungsflüge) zu beachten.

<span id="page-15-0"></span>Von der Berichtspflicht sind die sogenannten privilegierten Flüge ausgenommen (vgl. Anlage 1 DEV 2020). Die DEHSt hat im [Hinweispapier](http://www.dehst.de/SharedDocs/Downloads/DE/Publikationen/LV_Hinweispapier_Befreiung.pdf?__blob=publicationFile) für Luftfahrzeugbetreiber zur Befreiung von den Pflichten zur Einreichung von Monitoringkonzepten und Berichten nach § 6 DEV 2020 konkretisiert, welche Bedingungen erfüllt sein müssen, damit Flüge nach Anlage 1 DEV 2020 als privilegiert angesehen werden.

Bei der Erstellung und Prüfung der Berichte ist darauf zu achten, dass die Abgrenzung von privilegierten und nicht privilegierten Flügen entsprechend diesen Vorgaben erfolgt und damit sicher gestellt ist, dass einerseits alle nicht privilegierten (d. h. berichtspflichtigen) Flüge vollständig erfasst sind und andererseits keine privilegierten (d. h. nicht berichtspflichtigen) Flüge in die Berichterstattung einfließen. Für die Prüfung dieser Angaben sind von der sachverständigen Stelle auch Luftverkehrsdaten wie z. B. Eurocontrol-Daten mit zu berücksichtigen (vgl. Formular "Verifizierung", Abschnitt "Abgleich mit Daten aus anderen Datenquellen").

# 3.4.2 Luftfahrzeugbetreiber ohne CO<sub>2</sub>-Emissionen im Berichtsjahr

Betreiber, die im Berichtsjahr keine Emissionen verursacht haben, können dies im Formular "Emissionsbericht" im Feld "Es wurden im Berichtsjahr keine CO<sub>2</sub>-Emissionen verursacht" dokumentieren und im Feld "Erläuterung der Nullemissionen" erläutern. Darüber hinaus müssen zumindest die Adressformulare sowie die Formulare "Identifizierung", "Emissionsbericht" und "Monitoringkonzept" ausgefüllt sein. Die sachverständige Stelle bestätigt die Angaben im Feld "Die Angabe, dass der Luftfahrzeugbetreiber im Berichtsjahr keine CO<sub>2</sub>-Emissionen verursacht hat " und die entsprechende Erläuterung sind …".

#### **3.4.3 Luftfahrzeugbetreiber ohne Tonnenkilometer im Berichtsjahr**

Ein Anspruch auf Zuteilung kostenloser Zertifikate setzt im Jahr 2010 eine Luftverkehrstätigkeit in Tonnenkilometern voraus (vgl. Art. 3 e EHRL). Das bedeutet, dass Luftfahrzeugbetreiber ohne Tonnenkilometer im Jahr 2010 keine kostenlose Zuteilung von Berechtigungen für die Handelsperioden 2012 und 2013-2020 erhalten. Allerdings sind sie nach § 5 DEV 2020 verpflichtet, einen Tonnenkilometerbericht für 2010 abzugeben, es sei denn, dass sie nach § 5 Abs. 4 den Verzicht auf eine kostenlose Zuteilung erklärt haben.

Bezüglich der Angaben im Tonnenkilometerbericht gelten die Vorgaben in Kapitel 3.4.2 entsprechend.

#### **3.4.4 Berichtspflicht bei Fusionen**

Im Fall von gesellschaftsrechtlichen Änderungen wie z. B. Fusionen sollten Betreiber sich zeitnah zur Klärung der Berichtspflichten an die DEHSt wenden.

#### **3.4.5 Betriebs- und Geschäftsgeheimnisse**

Die DEHSt ist im Rahmen der gesetzlichen Vorschriften zum Schutz von Betriebsund Geschäftsgeheimnissen sowie personenbezogenen Daten verpflichtet, der durch datenschutzrechtliche und strafrechtliche Bestimmungen gewährleistet wird. Betreiber können in ihren Berichten (Formular "Emissionsbericht" bzw. "Tonnenkilometerbericht") fordern, dass bestimmte als solche gekennzeichnete Daten als Betriebs- und Geschäftsgeheimnisse behandelt werden sollen.

# <span id="page-16-0"></span>**4 DURCHSETZUNG DER BERICHTSPFLICHT**

Ein Luftfahrzeugbetreiber, der vorsätzlich oder fahrlässig nicht oder nicht rechtzeitig jeweils bis zum 31.03. des Folgejahres über die durch seine Luftverkehrstätigkeit in den Kalenderjahren 2010 und 2011 verursachten CO<sub>2</sub>-Emissionen berichtet, handelt ordnungswidrig (§ 12 Nr. 3 DEV 2020 i. V. m. § 19 Absatz 1 Nummer 4 TEHG). Die Ordnungswidrigkeit kann nach § 19 Abs. 2 TEHG mit einer Geldbuße von bis zu 50.000 Euro geahndet werden.

#### Hinweis:

Ab dem Berichtsjahr 2012 können zudem weitergehende Sanktionsmechanismen im Zusammenhang mit der Emissionsberichterstattung greifen (vgl. Art. 16 EHRL).

## **TEIL 2: SPEZIELLE ANFORDERUNGEN AN DIE BERICHTERSTATTUNG UND DEN ZUTEILUNGSANTRAG**

# **5 GRUNDLAGEN FÜR DIE ERSTELLUNG VON BERICHTEN**

## **5.1 GRUNDLAGEN ZUR ERMITTLUNG UND PRÜFUNG VON GEMESSENEN DATEN**

Die im Folgenden dargestellten Grundlagen definieren übergreifende Vorgaben, die im Hinblick auf eingesetzte Messgeräte und gemessene Daten (z. B. Treibstoffmenge, Fracht) für die Berichterstattung zu beachten sind. Da für die Berichterstattung im Luftverkehr im Gegensatz zu den stationären Anlagen im Emissionshandel Analysedaten (z. B. Heizwerte, Kohlenstoffgehalte) bisher nicht relevant sind, enthält dieses Kapitel keine Vorgaben für Probenahme und Analyse von Treibstoffen. Sofern alternative Treibstoffe (z. B. aus der Verflüssigung von Kohle, Erdgas oder aus Biomasse) berichtet werden, sind die Vorgaben zur Ermittlung und Prüfung von Stoffdaten in Kapitel 5.1 und ggf. in Kapitel 5.2 des [Leitfadens zur Emissionsberichterstattung für stationäre](http://www.dehst.de/DE/Teilnehmer/Anlagenbetreiber/Berichterstattung/2009/2009_node.html)  [Anlagen](http://www.dehst.de/DE/Teilnehmer/Anlagenbetreiber/Berichterstattung/2009/2009_node.html) entsprechend zu beachten.

Zur Berichterstattung werden alle vorhandenen einzelnen Messergebnisse (z. B. Wiegeprotokolle oder Daten von Treibstofflieferanten) sowie die dazugehörigen Nachweise (z. B. Rechnungen von Lieferanten bzw. entsprechende Kopien in elektronischer Form) herangezogen. Der Luftfahrzeugbetreiber stellt der sachverständigen Stelle alle zur Verifizierung erforderlichen Messergebnisse sowie Dokumentationen zur Verfügung.

Sofern Vergleichsmessungen durchgeführt werden, sind auch diese Ergebnisse von der sachverständigen Stelle auf Übereinstimmung zu prüfen und zu bewerten. Dies gilt nach Abschnitt 3 Anhang XIV Monitoring Leitlinien 2008-2012 insbesondere für die regelmäßigen Gegenprüfungen der Angaben zur getankten Treibstoffmenge (vgl. Kapitel 7.1).

Nach Abschnitt 10.3.2 Anhang I der Monitoring Leitlinien 2008-2012 muss ein Luftfahrzeugbetreiber sicherstellen, dass alle verwendeten Messeinrichtungen im Hinblick auf die Risiken der Datenerhebung und Datenverwaltung in regelmäßigen Abständen kalibriert, justiert und kontrolliert werden. Messgeräte müssen anhand von Messstandards kontrolliert werden, die auf international anerkannten Standards – so vorhanden – beruhen.

Auf das Ergebnis dieser Kontrollen geht die sachverständige Stelle im Prüfbericht ein (vgl. Formular "Verifizierung", Abschnitt "Stellungnahme zur Qualität des Berichts", Textfeld "Stellungnahme zum Qualitätssicherungssystem des Betreibers und evtl. Verbesserungsbedarf").

Bei Messgeräten, die nicht vom Betreiber selbst betrieben werden, prüft die sachverständige Stelle die Durchführung der Maßnahmen zur Qualitätskontrolle der Messergebnisse, wie sie im Monitoringkonzept beschrieben wurden. Als Nachweise hierzu können z. B. Eich- oder Kalibrierprotokolle des Lieferanten, Akkreditierungsurkunden oder vertraglich fixierte Abrechnungsgrundlagen herangezogen werden.

<span id="page-17-0"></span>Von der sachverständigen Stelle wird nicht erwartet, jedes einzelne Messgerät vor Ort zu prüfen, sie muss sich aber die nötigen Nachweisdokumente (z. B. Kalibrierscheine) vorlegen lassen (vgl. Kapitel 13.2).

Eine stichprobenartige Prüfung von Messergebnissen durch die sachverständige Stelle kann entsprechend der Vorgaben des Abschnitts 12.2. erfolgen.

Bei der Zusammenstellung von Messergebnissen sowie bei den hieraus resultierenden Angaben in den Berichten prüft die sachverständige Stelle auch

- die rechnerische Richtigkeit der Auswertung,
- die richtige Übertragung der Angaben in die Berichte sowie
- die richtige Zuordnung der Angaben in den Berichten.

Auf eine richtige Umrechnung von Messdaten – gegebenenfalls unter Verwendung zusätzlicher Kenngrößen – in die erforderlichen metrischen Basiseinheiten für die Berichterstattung (t, km, GJ) ist ebenfalls zu achten (z. B. bei der Umrechnung von Treibstoffmengen, die in Gallonen gemessen wurden, vgl. auch Kapitel 6.6).

Bei Messdaten sowie den daraus resultierenden Angaben in den Berichten prüft die sachverständige Stelle insbesondere, ob die Messungen den im Monitoringkonzept oder den Monitoring Leitlinien 2008-2012 beschriebenen Verfahren und – sofern relevant – den damit verbundenen Unsicherheiten entsprechen. Das schließt auch die Prüfung der Messdaten nach den Anforderungen des Kapitels 2, insbesondere Kapitel 2.3 ein.

## **5.2 UMGANG MIT NACHWEISLÜCKEN UND SCHÄTZUNGEN**

Die Schätzung ist das letzte Mittel zur Bestimmung eines berichtsrelevanten Datums. Sie kommt – abgesehen von den Fällen ausdrücklich genehmigter Schätzungen, z. B. nach Abschnitt 4 Anhang XIV Monitoring Leitlinien 2008-2012 – nur zur Anwendung, wenn die im Monitoringkonzept für die Ermittlung einer Angabe genannte Primärquelle (z. B. Bordmessgerät) im Einzelfall nicht genutzt werden kann und auch eine Rekonstruktion der Angabe durch Verwendung alternativer Nachweisquellen (z. B. Rechnung des Lieferanten) ausscheidet. In der Emissionsüberwachung müssen in diesen Fällen Datenlücken durch konservative Schätzungen geschlossen werden. In der Tonnenkilometerüberwachung ist ein solcher Lückenschluss dagegen nicht zulässig.

Daher muss dort, wo ausreichend belastbare Nachweise für eine bestimmte Transportleistung fehlen (z. B. fehlende Angaben zur tatsächlichen Anzahl der Passagiere), davon ausgegangen werden, dass die Transportleistung nicht erbracht wurde. Die Rekonstruktion einer Transportleistungsangabe durch Rückgriff auf eine andere als im Monitoringkonzept vorgesehene Datenquelle ist im Einzelfall zulässig, vorausgesetzt die alternative Datenquelle ist verlässlich. Eine derartige Rekonstruktion ist im Bericht von der sachverständigen Stelle zu dokumentieren (Formular "Verifizierung", Abschnitt "Abweichungen von den Monitoring Leitlinien oder dem Monitoringkonzept"). Entsprechend stellt die sachverständige Stelle sicher, dass für den Tonnenkilometerbericht nur nachgewiesene Angaben berücksichtigt wurden.

Demgegenüber müssen für die Emissionsberichterstattung Angaben, zu denen keine oder nur lückenhafte Nachweise vorliegen (z. B. fehlender Nachweis zur Treibstoffmenge im Tank vor Beginn des Tankvorgangs) geschätzt werden. Nachweise gelten immer dann als lückenhaft, wenn die Zuverlässigkeit von Angaben nicht mit der erforderlichen hohen Gewissheit festgestellt werden kann. Das Schätzverfahren erfolgt gemäß den Festlegungen im Monitoringkonzept. Soweit dort keine Festlegungen getroffen wurden, ist unter Berücksichtigung aller verfügbaren, auf den zu rekonstruierenden Sachverhalt anwendbaren Informationen zu schätzen. Soweit möglich sollten mehrere alternative Methoden angewandt werden, um die Belastbarkeit des letztlich angesetzten Ergebnisses zu untermauern.

Die Schätzung für die Emissionsberichterstattung nimmt der Betreiber vor. Sie ist von der sachverständigen Stelle lediglich zu prüfen und ggf. zu bestätigen. Schätzungen müssen konservativ erfolgen (vgl. Abschnitt 2 (2) d Anhang I Monitoring Leitlinien 2008-2012), d. h. auf Basis aller zur Verfügung stehenden Informationen **muss sichergestellt sein**, dass die ausgewiesenen CO<sub>2</sub>-Mengen nicht unterhalb der tatsächlichen CO<sub>2</sub>-Emissionen liegen. Im Zweifel ist z. B. vom höchst denkbaren Treibstoffverbrauch für einen konkreten Flug auszugehen. Unsicherheiten gehen zu Lasten des Betreibers.

<span id="page-18-0"></span>Kommt die sachverständige Stelle zu dem Ergebnis, dass die Schätzung fehlerhaft ist, etwa weil die genannten Grundsätze nicht eingehalten wurden, muss der Betreiber diese unter Beachtung der Hinweise der sachverständigen Stelle korrigieren.

In jedem Fall einer Rekonstruktion von Daten durch die Nutzung anderer Nachweise als der im Monitoringkonzept genannten Primärdatenquelle oder bei Anwendung eines Verfahrens zur Schließung von Datenlücken (Schätzung) müssen Betreiber und sachverständige Stelle deutlich auf ihr Vorgehen bzw. ihre Bewertung hinweisen und diese in den Berichten nachvollziehbar erläutern (Formular "Monitoringkonzept", Textfeld "Erläuterungen zu den Abweichungen vom genehmigten Monitoringkonzept" für den Betreiber und im Formular "Verifizierung", Abschnitt "Abweichungen von den Anforderungen der Monitoring Leitlinien oder dem Monitoringkonzept" für die sachverständige Stelle).

Sofern lediglich Treibstoffmengen geschätzt werden, gelten die speziellen Vorgaben in Kapitel 7.1.3.

# **6 ÜBERGREIFENDE ANGABEN IN BEIDEN BERICHTEN**

In beiden Berichten bestätigt die sachverständige Stelle die Richtigkeit aller Angaben und überprüft, ob die Daten vollständig und zutreffend mitgeteilt wurden. Angaben in den Berichten dürfen – im Gegensatz zu den zugehörigen Nachweisen – nicht nur stichprobenartig geprüft werden (vgl. Kapitel 12.2).

Entsprechend den Vorgaben zur Abgrenzung von privilegierten und nicht privilegierten Flügen in Kapitel 3.4.1 achtet die sachverständige Stelle darauf, dass nur Angaben zu nicht privilegierten (d. h. berichtspflichtigen) Flügen in den Berichten erfasst sind. Diese Angaben prüft sie vollständig.

Zudem gleicht die sachverständige Stelle Angaben in beiden Berichten ab und stellt sicher, dass die Berichte konsistent sind und nicht im Widerspruch zueinander stehen. Die Ergebnisse des Abgleichs sind im FMS-Formular "Verifizierung" im Abschnitt "Abgleich mit Daten aus anderen Datenquellen" zu dokumentieren.

### **6.1 IDENTIFIZIERUNG DES LUFTFAHRZEUGBETREIBERS**

Die im Formular "Identifizierung" (einschließlich der zugehörigen Adressformulare) abgefragten Informationen werden teilweise automatisch aus dem Monitoringkonzept übernommen (vgl. Kapitel 3.3.1). Sie sind vom Betreiber und von der sachverständigen Stelle im Hinblick darauf zu prüfen, ob sie zum Zeitpunkt der Berichterstattung noch zutreffend sind. Beispielsweise sind Angaben zur Betriebsgenehmigung und zum AOC auf fortbestehende Gültigkeit zu prüfen. Auf die Aktualität spezieller Angaben bzw. Einschränkungen oder Ausnahmen ist zu achten. Nicht mehr zutreffende Angaben sind zu korrigieren. Im Monitoringkonzept nicht enthaltene Angaben (z. B. DEHSt-Aktenzeichen) müssen im Formular ergänzt werden.

### **6.2 ANGABEN ZUR LUFTFAHRZEUGFLOTTE**

Im Gegensatz zur indikativen Liste der Luftfahrzeugtypen als Bestandteil der Monitoringkonzepte müssen für die Berichterstattung im Formular "Luftfahrzeugflotte" alle Luftfahrzeuge einzeln abgebildet werden, die im Berichtsjahr betrieben wurden. Dies gilt auch für Luftfahrzeuge, die im Lauf des Berichtsjahres verkauft oder still gelegt wurden. Auch alle im Berichtszeitraum geleasten Luftfahrzeuge müssen erfasst werden.

Lediglich Luftfahrzeuge, mit denen ausschließlich privilegierte Flüge nach Anhang 1 DEV 2020 durchgeführt wurden, sind nicht zu erfassen (z. B. Luftfahrzeuge mit weniger als 5,7 t höchstzulässiger Startmasse).

Im Formular "Luftfahrzeugflotte", Abschnitt "Erfassung aller im Berichtszeitraum betriebenen Luftfahrzeuge" gibt der Betreiber Hersteller und Modell aller im Berichtsjahr eingesetzten Luftfahrzeuge an. Durch die Auswahl von Hersteller und Modell wird der ICAO-Code des Luftfahrzeugtyps automatisch eingetragen. Im Feld "Kennzeichen" ist die Leitwerkskennung des Luftfahrzeugs einzugeben. Falls im Feld "Betreiber = Eigentümer?" "nein" ausgewählt wurde (z. B. bei Einsatz geleaster Luftfahrzeuge), ist auch das Feld "Eigentümer" ein Pflichtfeld.

<span id="page-19-0"></span>Die Zuordnung der eingesetzten Treibstoffe zu einem Luftfahrzeug erfolgt für alle Luftfahrzeugtypen, die im Monitoringkonzept abgebildet sind, automatisch aufgrund der Festlegungen im Monitoringkonzept (vgl. Kapitel 3.3.1).

Im Abschnitt "Stellungnahme des Sachverständigen zur Luftfahrzeugflotte" dokumentiert die sachverständige Stelle das Ergebnis der Prüfung, insbesondere ob alle im Berichtsjahr betriebenen Luftfahrzeuge dargestellt und die Treibstoffe korrekt zugeordnet sind. Bei Abweichungen von den Anforderungen der Monitoring Leitlinien 2008-2012 bzw. den Festlegungen zur Erfassung der Luftfahrzeugflotte im Monitoringkonzept beinhaltet die Dokumentation auch eine Erläuterung und Bewertung.

Die Angaben zur Luftfahrzeugflotte müssen nur für einen Bericht ins FMS eingegeben werden und können dann in den anderen Bericht importiert werden (vgl. Kapitel 3.3.1).

### **6.3 BERICHTERSTATTUNG AUF GRUNDLAGE VON FLUGPLATZPAAREN**

Die Berichterstattung durch den Betreiber erfolgt auf Basis einzelner Flugplatzpaare (Formulare "Kohlendioxidemissionen je Flugplatzpaar" und "Transportleistung je Flugplatzpaar"). Die vom Betreiber je Flugplatzpaar angegebenen Daten werden im FMS automatisch aggregiert (vgl. Kapitel 7.3 für die jährlichen Emissionen und Kapitel 8.5 für die Tonnenkilometerdaten).

Ein Flugplatzpaar besteht aus einem Start- und einem Landeort. Grundsätzlich ist jedes Flugplatzpaar unidirektional, d. h. für eine Verbindung zwischen zwei Flugplätzen stellt jede Flugrichtung ein eigenes Flugplatzpaar dar.

Beispielsweise stellen Berlin-Köln und Köln-Berlin zwei Flugplatzpaare dar, für die jeweils ein eigenes Formular für die jährlichen Emissionen (Formular "Kohlendioxidemissionen je Flugplatzpaar") und die Tonnenkilometerdaten (Formular "Transportleistung je Flugplatzpaar") ausgefüllt werden muss. Neben den Angaben zum Treibstoffverbrauch und der Transportleistung ist in den jeweiligen Formularen auch die Anzahl der Flüge für das Flugplatzpaar zu berichten. Bei der Prüfung dieser Angaben achtet die sachverständige Stelle darauf, dass nur Flugplatzpaare, die innerhalb des Anwendungsbereichs der DEV 2020 liegen, abgebildet werden, diese aber vollständig.

Grundsätzlich werden Flugplätze über die ICAO-Aerodrome Codes (Dokument 7910) charakterisiert, die im FMS als Katalog hinterlegt sind. Wenn Flugplätze ohne ICAO-Aerodrome Code berichtet werden, ist im Formular "Emissionsbericht" bzw. "Tonnenkilometerbericht" im Abschnitt "Luftfahrtaktivitäten" die Abfrage "Wurden Flüge durchgeführt, die von Flugplätzen ohne ICAO-Code starten oder landen?" mit "ja" zu beantworten. In diesem Fall muss für jeden Flugplatz ohne ICAO-Aerodrome Code ein Eintrag im Formular "Nicht-ICAO Flugplätze" angelegt werden. Erst dann stehen diese Flugplätze zur Eingabe auf den Formularen "Kohlendioxidemissionen je Flugplatzpaar" bzw. "Transportleistung je Flugplatzpaar" zur Verfügung. Auf die gleiche Weise ist zu verfahren, wenn dem zu berichtenden Flugplatz ein ICAO-Code zugeordnet ist, dieser aber nicht im Katalog zu finden ist. Die sachverständige Stelle achtet darauf, dass der Flugplatz hinreichend genau bezeichnet wurde.

Auch die Flugplatzpaare müssen nur für einen Bericht ins FMS eingegeben werden und können dann in den anderen Bericht importiert werden (vgl. Kapitel 3.3.1).

### **6.4 BERICHTSZEITRAUM**

In den Formularen "Emissionsbericht" und "Tonnenkilometerbericht" muss im Abschnitt "Angaben zum Bericht" der Berichtszeitraum angegeben werden. Grundsätzlich erstreckt sich der Berichtszeitraum über das gesamte Berichtsjahr, d.h. für 2010 vom 01.01.2010 bis zum 31.12.2010. Dies gilt auch, wenn der erste Flug des Jahres nicht bereits am 01.01., sondern erst zu einem späteren Zeitpunkt durchgeführt wurde. Lediglich neue Betreiber, die erst im laufenden Berichtsjahr ihren Flugbetrieb aufgenommen haben, geben im Feld "Berichtszeitraum von" das Datum des ersten Fluges an.

<span id="page-20-0"></span>Die sachverständige Stelle stellt bei gewerblichen Luftfahrzeugbetreibern, die im Laufe des Berichtsjahres beide Schwellenwerte nach Anlage 1 Nr. 10 DEV 2020 überschreiten und damit berichtspflichtig werden, sicher, dass sich der Berichtszeitraum auf das gesamte Jahr bezieht und nicht nur auf den Zeitraum ab Überschreitung der Schwellenwerte.

#### **6.5 ANGABEN ZUM MONITORINGKONZEPT**

Für die Prüfung der Angaben im Formular "Monitoringkonzept" gelten die Vorgaben in Kapitel 2, insbesondere Kapitel 2.3.

### **6.6 EINHEITEN UND UMRECHNUNG**

Alle Tonnenkilometer- und Emissionsdaten in den Berichten sind in den metrischen Basiseinheiten km, t und GJ abzubilden. Sofern Einheiten aus Rechnungsunterlagen oder sonstigen spezifischen Luftfahrzeugbetreiberangaben auf die genannten Basiseinheiten umgerechnet werden, prüft die sachverständige Stelle die Richtigkeit der Umrechnung einschließlich einer ordnungsgemäßen Anwendung von Umrechnungsfaktoren (vgl. Kapitel 5.1).

Nach Abschnitt 7 Anhang XIV und Abschnitt 6 Anhang XV der Monitoring Leitlinien 2008- 2012 werden Tonnenkilometer- und Emissionsdaten so gerundet, dass die Werte für die Emissionsberechnung in der Berichterstattung nur signifikante Stellen aufweisen.

# **7 ANGABEN IM EMISSIONSBERICHT IM EINZELNEN**

## **7.1 ANGABEN ZU TREIBSTOFFMENGEN**

Die je Flugplatzpaar im Berichtsjahr eingesetzte Treibstoffmenge wird im Formular "Kohlendioxidemissionen je Flugplatzpaar" angeben und bestätigt (vgl. Kapitel 6.3). Sofern Treibstoffmengen geschätzt wurden, müssen sie in diesem Formular separat als Teilmenge der Gesamtmenge ausgewiesen werden. Aus den Treibstoffangaben je Flugplatzpaar berechnet das FMS automatisch für jeden Treibstofftyp (z. B. Jetkerosin) den gesamten Verbrauch im Berichtsjahr. Diese aggregierte Angabe ist im Formular "Treibstoff" im Abschnitt "Verbrauchsmenge im Berichtsjahr" abgebildet.

Im gleichen Abschnitt des Formulars "Treibstoff" dokumentiert die sachverständige Stelle ihre Prüfung, ob die Ebenenanforderung, d. h. die Sollgenauigkeit (Sollebene) für die Bestimmung der Treibstoffmenge, eingehalten wurde.

Im Abschnitt "Verbrauchsmenge im Berichtsjahr" des Formulars "Treibstoffmenge" bestätigt die sachverständige Stelle zudem, dass die im Monitoringkonzept gewählte Methode zur Bestimmung der Treibstoffmenge korrekt angewandt wurde und dass Dichteangaben den Vorgaben im Monitoringkonzept entsprechend genutzt wurden.

Falls mehrere Treibstoffarten (z. B. Flugbenzin (AvGas) und Jetkerosin (JET A)) eingesetzt wurden, ist darauf zu achten, dass diese getrennt berichtet werden. D. h. für jede Treibstoffart müssen eigene Formulare "Treibstoff" und "Kohlendioxidemissionen je Flugplatzpaar" ausgefüllt werden.

#### **7.1.1 Anwendung von Methode A oder Methode B**

Für die Ermittlung und Angabe von Treibstoffmengen, die nach Methode A oder B ermittelt werden, gelten die Anforderungen in Kapitel 5.1.

Beruht die Ermittlung der getankten Menge auf einer On-board-Messung der Füllstande im Tank, ist zu beachten, dass zur Ermittlung der getankten Menge auch tatsächlich vor und nach der Betankung gemessen wurde.

Bei Methode B gilt, dass ein pauschales Gleichsetzen des Füllstands der Tanks bei "Block on" mit dem Füllstand der Tanks zu Beginn des Tankvorgangs nicht zulässig ist. Anderenfalls würde bei einem zeitlichen Auseinanderfallen von "Block on" und "Beginn Tankvorgang" der Verbrauch der APU in fehlerhafter Weise nicht berücksichtigt.

<span id="page-21-0"></span>Die sachverständige Stelle stellt sicher, dass über den gesamten Berichtszeitraum die gleiche Methode (A oder B) zur Bestimmung des Treibstoffverbrauchs konsistent angewendet und nur in den nach Abschnitt 2.2.1 Anhang XIV zulässigen Ausnahmefällen (z. B. Wartung mit Entleerung des Tanks) oder bei Vorliegen einer entsprechenden Nebenbestimmung von der jeweiligen Berechnungsformel abgewichen wurde.

Die Prüfung der nach Methode A oder B ermittelten Treibstoffmengen beinhaltet auch eine Bewertung, ob die höchstzulässige Unsicherheit (Sollgenauigkeit: Ebene 1 +/- 5%; Ebene 2 +/- 2,5 %, vgl. Abschnitt 2.2.2 Anhang XIV Monitoring Leitlinien 2008-2012 und Kapitel 7.1) im Berichtsjahr eingehalten wurde. Für diese Prüfung sind neben den Angaben im Monitoringkonzept sowie den entsprechenden Nachweisen für das Berichtsjahr (z. B. Kalibrierscheine, Spezifikationen des Luftfahrzeugherstellers) die Vorgaben in Abschnitt 3 Anhang XIV Monitoring Leitlinien 2008- 2012 zu beachten. Wurde die Sollebene nicht eingehalten, achtet die sachverständige Stelle auf eine transparente Dokumentation des Betreibers und erläutert ihr Prüfungsergebnis im Formular "Verifizierung", Abschnitt "Abweichungen von den Monitoring Leitlinien oder dem Monitoringkonzept". Zudem stellt sie sicher, dass durch eine konservative Schätzung gewährleistet ist, dass die im Bericht ausgewiesenen Emissionen nicht unterhalb der tatsächlichen Emissionen liegen (vgl. Kapitel 5.2 und Beispiel in Tabelle 1). Betreiber und sachverständige Stelle erläutern ihr Vorgehen bzw. ihre Bewertung bei der Schätzung im Emissions- (gegebenenfalls durch Anhängen eines zusätzlichen Dokuments) und Prüfbericht (Formular "Verifizierung", Textfeld "Ergänzende Hinweise"). Treibstoffmengen, die aufgrund der Nicht-Einhaltung der höchstzulässigen Unsicherheit geschätzt werden, sind im Formular "Kohlendioxidemissionen je Flugplatzpaar" in der Angabe "Treibstoffverbrauch gesamt" und nicht in der Angabe "Treibstoffverbrauch geschätzt" abzubilden.

Tabelle 1: Beispielhafter konservativer Ansatz zur Schätzung der Treibstoffmenge bei Überschreitung der maximal zulässigen Unsicherheit (Ebenenanforderung)

| max. zulässige Unsicherheit                                                                       | 2,5%      |
|---------------------------------------------------------------------------------------------------|-----------|
| tatsächliche Unsicherheit                                                                         | 5 %       |
| Gemessene Menge                                                                                   | 100,000 t |
| Aufschlag (= gemessene Menge x (tatsächliche Unsicherheit - max. zulässige<br>Unsicherheit) /100) | 2.500 t   |
| Menge im Emissionsbericht                                                                         | 102.500 t |

Im Zusammenhang mit der Prüfung auf Einhaltung der Ebenenanforderungen prüft die sachverständige Stelle auch, ob der Luftfahrzeugbetreiber die nach Abschnitt 3 Anhang XIV Monitoring Leitlinien 2008-2012 geforderten regelmäßigen Gegenprüfungen der Angaben zur getankten Treibstoffmenge durchgeführt hat und ob dabei Abweichungen festgestellt wurden. Sie dokumentiert das Ergebnis ihrer Prüfung im Formular "Verifizierung" im Abschnitt "Abgleich mit anderen Datenquellen".

#### **7.1.2 Anwendung des vereinfachten Verfahrens zur Emissionsüberwachung für Kleinemittenten**

Nicht gewerbliche Luftfahrzeugbetreiber (vgl. FAQ [LV 003](http://www.dehst.de/SharedDocs/FAQs/DE/Luftverkehr/LV_003_gewerblich_nicht-gewerblich.html) und [LV 004\)](http://www.dehst.de/SharedDocs/FAQs/DE/Luftverkehr/LV_004_Kleinemittenten.html), die die Anforderungen nach Anhang XIV Abschnitt 4 der Monitoring Leitlinien 2008-2012 erfüllen, können zur Ermittlung der verbrauchten Treibstoffmengen ein von der europäischen Kommission genehmigtes Instrument zur Schätzung des Treibstoffverbrauchs anwenden. Wurde mit dem Monitoringkonzept ein vereinfachtes Verfahren zur Schätzung der verbrauchten Treibstoffmengen genehmigt, prüft die sachverständigte Stelle zunächst, ob im Berichtsjahr zumindest einer der beiden Schwellenwerte für Kleinemittenten unterschritten wurde und somit die Vorraussetzungen für die Anwendung des vereinfachten Verfahrens vorliegen.

Hat ein nicht gewerblicher Luftfahrzeugbetreiber im Berichtsjahr beide Schwellenwerte überschritten, muss er dies mit dem Emissionsbericht anzeigen. Eine Änderung der Berichtsmethode ist für das aktuelle Berichtsjahr nicht erforderlich. Der Betreiber kann auch in den folgenden Berichtsjahren das vereinfachte Verfahren nutzen, sofern er der DEHSt nachweist, dass er die Grundvoraussetzungen (Einhalten der Schwellenwerte) für das vereinfachte Verfahren in Zukunft wieder einhalten wird.

<span id="page-22-0"></span>Die sachverständige Stelle achtet in diesen Fällen darauf, dass der Betreiber dem Emissionsbericht ein entsprechendes Nachweisdokument beigefügt hat, in dem er erläutert, warum er künftig zumindest einen der beiden Schwellenwerte wieder unterschreiten wird.

Für den Fall, dass die Methode zur Berichterstattung für die Zukunft angepasst werden muss, sind die Vorgaben in Kapitel 2.2 zu beachten.

Wurde mit dem Monitoringkonzept das vereinfachte Verfahren zur Schätzung der verbrauchten Treibstoffmengen genehmigt und sind die Voraussetzungen zur Nutzung des vereinfachten Verfahrens erfüllt, sind die Daten des Schätzinstruments auch zur Bestimmung der jährlichen Emissionen heranzuziehen. Sofern der Luftfahrzeugbetreiber Treibstoffdaten parallel nach Methode A oder B erfasst hat, können diese ohne Änderung der Überwachungsplangenehmigung durch die DEHSt lediglich zur Plausibilisierung der von der Schätzmethode gelieferten Daten herangezogen werden, nicht jedoch zur Bestimmung der jährlichen Emissionen.

Das von Eurocontrol bereitgestellte [Small Emitters Tool](http://www.eurocontrol.int/environment/public/standard_page/small_emitters.html) ist zum Zeitpunkt der Veröffentlichung des Leitfadens das einzige Instrument zur Schätzung des Treibstoffverbrauchs, das von der Europäischen Kommission genehmigt wurde (vgl. [FAQ LV 024](http://www.dehst.de/SharedDocs/FAQs/DE/Luftverkehr/LV_024_Small_emitters_tool.html)). Bei diesem Instrument sind den verschiedenen Luftfahrzeugtypen "Proxy-Werte" für einen spezifischen Treibstoffverbrauch zugeordnet, anhand derer der Verbrauch der Luftfahrzeuge je geflogener Längeneinheit geschätzt wird. Aus der Multiplikation des Proxy-Werts mit der Flugstrecke ergibt sich der geschätzte Treibstoffverbrauch. Darüber hinaus wird automatisch die zugehörige CO<sub>2</sub>-Menge berechnet. Entsprechend sind für die Ermittlung der Treibstoffmenge eines Flugs folgende Angaben erforderlich:

- Auswahl des zutreffenden Luftfahrzeugtyps
- Angabe der Flugstrecke

Für die Angabe der Flugstrecke, ist die real geflogene Strecke heran zu ziehen. Sollte diese Angabe nicht verfügbar sein, ist die Flugstrecke nach Anhang XV Abschnitt 4.1 Monitoring Leitlinien 2008-2012 zu berechnen und zu verwenden (vgl. Kapitel 8.2). Wird die Flugstrecke nach Anhang XV Abschnitt 4.1 Monitoring Leitlinien 2008-2012, d. h. die Großkreisentfernung zuzüglich 95 km, genutzt, ist die einmalige Berechnung je Flugplatzpaar ausreichend.

Wird die reale Flugstrecke herangezogen, ist die Berechnung der geschätzten Treibstoffmenge für jeden Flug durchzuführen. Da im Small Emitters Tool die Angabe der Flugstrecke in Nautischen Meilen (Nm) erfolgt, muss bei Nutzung von Angaben zur Flugstrecke in Kilometern (km) unbedingt auf eine korrekte Umrechnung geachtet werden.

Da mit diesem Instrument lediglich die verbrauchte Treibstoffmenge für einen Flug geschätzt wird, ist es Aufgabe des Luftfahrzeugbetreibers, eine entsprechende Ermittlung für die Gesamtheit seiner Flüge durchzuführen und die Ergebnisse im FMS im Formular "Kohlendioxidemissionen je Flugplatzpaar" darzustellen (vgl. Kapitel 6.3). Die auf diese Weise ermittelten Verbrauchsmengen sind im Feld "Treibstoffverbrauch gesamt" einzutragen. Die Qualität der Daten wird durch die Auswahl des Wertes "Schätzung" im Formular "Treibstoff" im Abschnitt "Verbrauchsmenge im Berichtsjahr" bei der Angabe "Eingehaltene Ebene" dokumentiert. Die ausgefüllte Tabelle des "Small Emitters Tool" ist dem Emissionsbericht als Nachweisdokument beizufügen.

#### **7.1.3 Verfahren zur Schließung von Datenlücken**

Falls das Verfahren zur Schließung von Datenlücken vorab nicht im Monitoringkonzept beschrieben und genehmigt wurde, ist das eingesetzte Verfahren vom Betreiber ausführlich im Emissionsbericht zu erläutern (Formular "Emissionsbericht", Abschnitt "Datenlücken"). Bei der Prüfung achtet die sachverständige Stelle darauf, dass die Vorgaben in Kapitel 5.2 eingehalten wurden. Sofern das vereinfachte Verfahren zur Schließung von Datenlücken genutzt wurde, gelten die Vorgaben in Kapitel 7.1.2.

Die geschätzten Treibstoffmengen und die Anzahl der Flüge, für die geschätzt wurde, müssen im Emissionsbericht im Formular "Kohlendioxidemissionen je Flugplatzpaar" separat angegeben werden.

## <span id="page-23-0"></span>**7.2 ANGABEN ZU EMISSIONSFAKTOREN UND HEIZWERTEN**

Für Flugbenzin (AvGas), Jetbenzin (JET B) und Jetkerosin (JET A) erfolgt die Ermittlung der Emissionen auf Grundlage von Standardemissionsfaktoren nach Tabelle 1 in Anhang XIV Monitoring Leitlinien 2008-2012. Die Verwendung anderer Emissionsfaktoren ist für die Berichterstattung bei diesen Treibstoffen nicht zulässig. Entsprechend den Angaben zu den eingesetzten Treibstoffen im Monitoringkonzept werden die Emissionsfaktoren im Bericht automatisch abgebildet (Formular "Treibstoff", Abschnitt "Stoffwerte").

Ebenfalls automatisch abgebildet werden für diese Treibstoffe auch der untere Heizwert und der Biomasseanteil (für AvGas, Jetbenzin und Jetkerosin 0%), da sie nach Abschnitt 8 Anhang XIV Monitoring Leitlinien 2008-2012 mit zu berichten sind.

Für den Fall, dass ein alternativer Treibstoff (z. B. aus der Verflüssigung von Kohle, Erdgas) berichtet wird, ist es erforderlich, Emissionsfaktor, unteren Heizwert und gegebenenfalls den Biomasseanteil individuell nach den Vorgaben in Abschnitt 13 Anhang I Monitoring Leitlinien 2008-2012 zu bestimmen. In diesem Fall und beim Einsatz von Treibstoffen aus Biomasse müssen die Vorgaben in Kapitel 5.1 (ggf. auch in Kapitel 2 und 3.3.1) beachtet werden.

## **7.3 ZUSAMMENFASSUNG DER KOHLENDIOXIDEMISSIONEN**

Im Formular "Zusammenfassung der Kohlendioxidemissionen" werden verschiedene Aggregationsstufen der Emissionen dargestellt. Die Grundlage für die Aggregationsstufen bilden die Angaben zu den angeflogenen Flugplatzpaaren (Formular "Kohlendioxidemissionen je Flugplatzpaar"), d. h. hier sind keine zusätzlichen Angaben des Betreibers erforderlich.

Von der sachverständigen Stelle sind die aggregierten Angaben in den Abschnitten "Berechnete Kohlendioxidemissionen und berechnete Anzahl aller Flüge..." und "Memo-Items..." im Formular zu bestätigen.

Die darüber hinaus im Formular "Zusammenfassung der Kohlendioxidemissionen" abgebildeten Aggregationsstufen werden nur nachrichtlich im Emissionsbericht ausgewiesen und können zur Plausibilisierung der vorherigen Angaben herangezogen werden. Gleiches gilt für die Angaben in den Formularen "EWR-National", "EWR-International", "Abflug EWR" und "Ankunft EWR".

# **8 ANGABEN IM TONNENKILOMETERBERICHT UND ZUTEILUNGSANTRAG IM EINZELNEN**

### **8.1 ANTRAG AUF ZUTEILUNG VON KOSTENLOSEN EMISSIONSBERECHTIGUNGEN**

Voraussetzung für eine kostenlose Zuteilung ist, dass der Luftfahrzeugbetreiber im Jahr 2010 eine Luftverkehrstätigkeit nach § 27 Treibhausgas-Emissionshandelsgesetz (TEHG) in Verbindung mit §§ 4 und 5 der Datenerhebungsverordnung 2020 (DEV 2020). Ferner muss er mit diesen Flügen eine Flugleistung erbracht haben (vgl. Kapitel 3.4.3). Bei gewerblichen Luftfahrzeugbetreibern ist außerdem Voraussetzung, dass diese 243 oder mehr Flüge in mindestens einem von drei aufeinanderfolgenden Viermonatszeiträumen durchgeführt haben und dass die jährlichen Gesamtemissionen 10.000 t CO<sub>2</sub> oder mehr betragen. Entsprechend muss die sachverständige Stelle bei gewerblichen Luftverkehrsbetreibern prüfen, ob beide Schwellenwerte nach Anhang 1 Nr. 10 der DEV 2020 überschritten sind.

Der Antrag auf kostenlose Zuteilung von Emissionsberechtigungen ist im Tonnenkilometerbericht integriert. Hierzu sind im Formular "Antrag auf Zuteilung kostenloser Emissionsberechtigungen" die Auswahlfelder (für die Handelsperiode 2012 und die Handelsperiode 2013-2020) mit "ja" vorbelegt, d. h. für die Antragstellung müssen in FMS keine (weiteren) Felder ausgefüllt werden.

Luftfahrzeugbetreiber, die auf eine kostenlose Zuteilung verzichten oder die Antragsvoraussetzungen nicht erfüllen, setzen das Auswahlfeld manuell auf "nein".

### <span id="page-24-0"></span>**8.2 ANGABEN ZUR FLUGSTRECKE**

Die Angaben zur Flugstrecke erfolgen im Formular "Transportleistung je Flugplatzpaar" im Feld "Einfache Distanz [km]". Im Abschnitt "Stellungnahme des Sachverständigen zur Transportleistung je Flugplatzpaar" bestätigt die sachverständige Stelle, dass die Distanz zwischen allen Flugplatzpaaren entsprechend den Vorgaben der Monitoring Leitlinien (u. a. Anhang XV Abschnitt 4.2) ermittelt wurde. Dabei prüft sie insbesondere, ob die Großkreisentfernung tatsächlich als kürzeste Strecke auf der Erdoberfläche und nicht in Flughöhe berechnet wurde. Sie prüft außerdem, ob bei dieser Berechnung die Erdoberfläche als Rotationsellipsoid entsprechend WGS 84 und nicht als Kugel angeglichen wurde. Sie stellt zudem sicher, dass zur Ermittlung der Flugstrecke nicht mehr als 95 km zur Großkreisentfernung addiert wurden.

Im Hinblick auf die Verwendung der Längen- und Breitengradpositionen der Flugplätze prüft sie, ob aktuelle AIP-Daten zu Grunde gelegt wurden, d. h. Aktualisierungen der AIP-Daten bis einschließlich 31.12.2010 berücksichtigt sind. Falls für einen Flugplatz keine AIP-Daten vorhanden sind, stellt die sachverständige Stelle sicher, dass der Betreiber den Flugplatz identifizierbar beschrieben hat (vgl. Kapitel 6.3).

Das Ergebnis der Prüfung dokumentiert die sachverständige Stelle im Textfeld "Erläuterung zur Ermittlung der Distanz zwischen den Flugplatzpaaren".

### **8.3 ANGABEN ZU DEN PASSAGIEREN UND ZUM GEPÄCK**

Für den Fall, dass im Berichtsjahr keine Passagiere transportiert wurden, ist dies im Formular "Tonnenkilometerbericht" im Abschnitt "Luftfahrtaktivitäten'" anzugeben (Auswahlfeld "Wurden im Berichtsjahr Passagiere und Gepäck transportiert?"). In der Folge sind die entsprechenden Felder im Formular "Transportleistung je Flugplatzpaar" mit einer Null vorbelegt und nicht mehr editierbar. Zu beachten ist, dass Daten, die bereits in die Felder eingegeben wurden, damit überschrieben werden.

Im Formular "Transportleistung je Flugplatzpaar" ist die Summe der tatsächlich transportierten Passagiere sowie die Masse [t] der transportierten Passagiere einschließlich Gepäck (bei Ebene 1 bereits im Standardwert von 100 kg enthalten) einzutragen.

Für beide Angaben gilt, dass ausschließlich erschienene Fluggäste berücksichtigt werden dürfen, nicht aber nicht erschienene Fluggäste ("No-Shows") oder Bordpersonal. Lediglich sog. "Dead-headcrew" und "cargo attendants", die nicht als aktive Crew des Luftfahrtbetreibers auf dem jeweiligen Flug tätig sind, können als Passagiere berücksichtigt werden.

Erfolgt die Berichterstattung nach Ebene 2, d. h. werden für die Passagiermassen die Angaben aus den Unterlagen zur Masse und Schwerpunktlage verwendet, prüft die sachverständige Stelle, ob die Standardmassen diesen Unterlagen entsprechend angesetzt wurden. Beispielsweise sind in Tabelle 3 EU-OPS 1.620 für Inlandsflüge und für interkontinentale Flüge unterschiedliche Standardmassen für Gepäck festgelegt. Sofern individuelle Massenangaben genutzt werden, prüft die sachverständige Stelle, ob hierfür eine entsprechende Genehmigung der Luftfahrtbehörde vorliegt und dieses vom Betreiber beachtet wurde.

Ist die Genehmigung des Monitoringkonzepts durch die DEHSt mit der Nebenbestimmung ergangen, die genannte Genehmigung der Luftfahrtbehörde nachzureichen, ist darauf zu achten, dass sie dem Tonnenkilometerbericht beigefügt wird.

Das Ergebnis der Prüfung dokumentiert die sachverständige Stelle im Textfeld "Erläuterung zur Ermittlung der Anzahl der Passagiere und der Massen von Passagieren und Gepäck".

### **8.4 ANGABEN ZU FRACHT UND POSTMASSE**

Für den Fall, dass im Berichtsjahr keine Fracht und Post transportiert wurde, ist dies im Formular "Tonnenkilometerbericht" im Abschnitt "Luftfahrtaktivitäten'" anzugeben (Auswahlfeld "Wurde im Berichtsjahr Fracht oder Post transportiert?"). In der Folge sind die entsprechenden Felder im Formular "Transportleistung je Flugplatzpaar" mit einer Null vorbelegt und nicht mehr editierbar. Zu beachten ist, dass Daten, die bereits in die Felder eingegeben wurden, damit überschrieben werden.

<span id="page-25-0"></span>Im Formular "Transportleistung je Flugplatzpaar" muss im Feld "Masse transportierter Fracht und Post im Berichtsjahr [t]" für dieses Flugplatzpaar die Masse [t] der transportierten Fracht und Post angegeben werden.

Für die Bestimmung der Masse von Fracht und Post für die Berichterstattung können die Daten aus den Unterlagen über die Masse und Schwerpunktlage in der Regel nicht direkt übernommen werden, da ansonsten entgegen den Vorgaben in Anhang XV Abschnitt 4.3.1 der Monitoring Leitlinien 2008-2012 Taragewichte berücksichtigt würden. Das Taragewicht von Paletten und Containern, sofern sie vom Luftfahrzeugbetreiber gestellt wurden, zählt nicht zur Nutzlast. Es ist von den insgesamt transportierten Lasten abzuziehen. Gleiches gilt für Service Weight (z. B. Brauchwasser, Catering).

Da das Passagiergepäck bei den Passagiermassen berücksichtigt wird, stellt die sachverständige Stelle sicher, dass das Gepäck nicht noch einmal als Frachtmasse angegeben und damit doppelt gezählt wird.

Entsprechend stellt die sachverständige Stelle insgesamt sicher, dass nur Nettoangaben für die Berichterstattung berücksichtigt wurden und keine Doppelzählungen erfolgt sind.

Sie dokumentiert das Ergebnis ihrer Prüfung im Abschnitt "Stellungnahme des Sachverständigen zur Transportleistung je Flugplatzpaar".

## **8.5 ZUSAMMENFASSUNG DER TRANSPORTLEISTUNG**

Im Formular "Zusammenfassung der Transportleistung" werden verschiedene Aggregationsstufen der Transportleistung dargestellt. Grundlage für die Aggregationsstufen bilden die vorher gemachten Angaben zu den angeflogenen Flugplatzpaaren (Formulare "Transportleistung je Flugplatzpaar"), d. h. hier sind keine zusätzlichen Angaben des Betreibers erforderlich.

Von der sachverständigen Stelle müssen die aggregierten Angaben in den Abschnitten "Berechnete Transportleistung und berechnete Anzahl aller Flüge..." im Formular bestätigt werden.

Die darüber hinaus im Formular "Zusammenfassung der Transportleistung" abgebildeten Kennzahlen werden nur nachrichtlich im Tonnenkilometerbericht ausgewiesen und können zur Plausibilisierung der vorher gemachten Angaben herangezogen werden. Gleiches gilt für die Angaben zu "EWR-National", "EWR-International", "Abflug EWR" und "Ankunft EWR".

# **TEIL 3: SACHVERSTÄNDIGE STELLEN**

## **9 VORBEMERKUNG**

Teil 3 erläutert die Anforderungen und Aufgaben, die die sachverständige Stelle erfüllen muss in allgemeiner Form. Die Erläuterungen in Teil 1 und Teil 2 des Leitfadens müssen von der sachverständigen Stelle zusätzlich beachtet werden.

# **10 TESTATERTEILUNG BEI DER PRÜFUNG DER BERICHTE**

Das Testat ist zentrales Element des Prüfberichts. Mit ihm erklärt die sachverständige Stelle, ob sie den geprüften Bericht als zufrieden stellend bewertet oder nicht. Zufrieden stellend ist ein Bericht, der im Einklang mit dem genehmigten Monitoringkonzept und den rechtlichen Vorgaben erstellt wurde (vgl. Kapitel 2.3) und die Emissionen bzw. Tonnenkilometerdaten des Betreibers im Berichtsjahr daher ordnungsgemäß widerspiegelt. Das Testat muss grundsätzlich eine klare, d. h. vorbehaltlose Ja- oder Nein-Entscheidung beinhalten, damit die zuständige Behörde ohne weiteres über die Verwertbarkeit des Berichts entscheiden kann. Gegebenenfalls muss der Betreiber seinen Bericht so nachbessern, dass die sachverständige Stelle ein positives Testat abgeben kann.

Nur in folgenden Fällen sind Vorbehalte zulässig und kann ein letztlich positives Testat von der sachverständigen Stelle ausnahmsweise eingeschränkt werden:

- <span id="page-26-0"></span> Der Betreiber vertritt eine andere Rechtsauffassung als die DEHSt. In diesem Fall muss aus der Einschränkung im Testat hervorgehen, zu welchem konkreten Sachverhalt der Betreiber eine andere Rechtsauffassung vertritt. Der sachverständigen Stelle steht es dabei frei, ihre Meinung zu ergänzen. Keinesfalls darf sie unter Zugrundelegung einer von der DEHSt-Position abweichenden Auslegung ein positives Testat erstellen, ohne darauf in ihrem Prüfbericht ausdrücklich hinzuweisen<sup>2</sup> (vgl. Kapitel 2.3.4);
- Die sachverständige Stelle ist bei der Bestimmung der Emissionen oder Tonnenkilometerdaten von Annahmen, insbesondere zur Auslegung der rechtlichen Vorgaben oder zur Zulässigkeit einer Vorgehensweise zur Berichterstattung, ausgegangen, zu denen die DEHSt sich weder in diesem Leitfaden, noch in sonstigen Veröffentlichungen oder auf Nachfrage geäußert hat. Auf die Nachfrage bei der DEHSt ist durch Bezeichnung des Schreibens oder des Telefonats Bezug zu nehmen.

Genügt das einschränkende Testat diesen Anforderungen nicht, gilt es als nicht erteilt. D.h. der Bericht kann mit entsprechenden negativen Konsequenzen für den Betreiber zurückgewiesen werden.

Ist der sachverständigen Stelle eine Überprüfung der vom Betreiber mitgeteilten Daten nicht oder nur bedingt möglich gewesen, muss sie vermerken, inwieweit kein Nachweis geführt wurde und begründen, warum das Testat trotz der eingeschränkten Prüfbarkeit erteilt werden konnte.

# **11 RAHMENVORSCHRIFTEN FÜR EIN TÄTIGWERDEN ALS SACHVERSTÄNDIGE STELLE**

Die jeweiligen Regelungen für die Zulassung der Akkreditierungs- oder Zulassungsstellen bzw. Bestellungsorgane (z. B. DAU und IHK oder Akkreditierungsstelle aus anderem EU Mitgliedstaat) gelten auch in der Emissionsberichtsprüfung und im Zuteilungsverfahren. Weitere Anforderungen an die sachverständigen Stellen sind in § 5 und Anhang 4 TEHG normiert, auf den § 11 DEV 2020 verweist.

### **11.1 BERECHTIGUNG ZUR VERIFIZIERUNG VON BERICHTEN**

Berechtigt zur Verifizierung sind nur die nach § 5 Abs. 3 TEHG von der DEHSt bekannt gegebenen sachverständigen Stellen. Alle von der DEHSt bekannt gemachten sachverständigen Stellen – für den stationären Emissionshandel und den Luftverkehr – finden sich in der [Sachverständigenliste](http://www.dehst.de/DE/Teilnehmer/Sachverstaendige/Sachverstaendigenliste/sachverstaendigenliste_node.html) (PDF-Datei) unter der Rubrik Sachverständige auf der Internetseite der DEHSt. Die Liste wird fortlaufend aktualisiert. In ihr können die zur Verifizierung im Luftverkehr berechtigten sachverständigen Stellen durch Eingabe des Suchbegriffs "Luftverkehr", "Luftfahrt" oder "Aviation" identifiziert werden.

Um Berichte im Luftverkehr verifizieren zu können, muss die sachverständige Stelle ausdrücklich für diesen Bereich zugelassen sein. Eine Zulassung für andere emissionshandelspflichtige Tätigkeiten oder Branchen genügt nicht.

Für Umweltgutachter folgt die branchenspezifische Zulassung der Klassifikation der Wirtschaftszweige (so genannte NACE-Codes, vgl. Klassifikation der Wirtschaftszweige unter [www.destatis.de\)](www.destatis.de). Dem Bereich Luftfahrt ist der NACE-Code "51" zugewiesen. In der Sachverständigenliste genannte Umweltgutachter und Umweltgutachterorganisationen mit dem NACE-Code 51... sind berechtigt, im Luftverkehr zu verifizieren. Die Deutsche Akkreditierungs- und Zulassungsgesellschaft für Umweltgutachter (DAU) bietet in ihrer unter<www.dau-bonn-gmbh.de> veröffentlichten Datenbank ebenfalls die Funktion einer Suche nach NACE-Codes. Dort finden sich weitere potenzielle sachverständige Stellen für den Luftverkehr, die auf Antrag von der DEHSt für den Emissionshandel bekannt gemacht werden können.

<sup>2</sup> Sinn der Einschaltung von sachverständigen Stellen in die Berichtsprüfung ist es unter anderem, den zuständigen Behörden den Gesetzesvollzug zu erleichtern, nicht aber an ihrer Stelle abschließend über die Ordnungsgemäßheit eines Berichts zu entscheiden. Daher muss die sachverständige Stelle veröffentlichte Positionen der DEHSt zu Auslegungsfragen beachten und diese durch entsprechende Hinweise im Prüfbericht in die Lage versetzen, ihre Rechtsauffassung durchzusetzen und eine einheitliche Anwendung der Monitoring- und Berichtsvorgaben sicherzustellen.

<span id="page-27-0"></span>Bei den nach der Gewerbeordnung von den Industrie- und Handelskammern (IHK) zugelassenen sachverständigen Stellen erfolgt die Zulassung unter Nennung des Tätigkeitsbereichs "Luftverkehr/ Aviation" und der entsprechenden Anhänge XIV und XV der Monitoring Leitlinien. Gleiches gilt in der Regel für die von anderen EU-Mitgliedstaaten zugelassenen und von der DEHSt in oben verlinkter Liste bekannt gegebenen sachverständigen Stellen. Informationen zur Anerkennung von sachverständigen Stellen, die in einem anderen Mitgliedstaat der EU zugelassen wurden, sind auf den Internetseiten der DEHSt zur [Bekanntgabe von sachverständigen Stellen](http://www.dehst.de/DE/Teilnehmer/Sachverstaendige/Bekanntgabe-Sachverstaendige/bekanntgabe-sachverstaendige_node.html) veröffentlicht.

## **11.2 UNABHÄNGIGKEIT UND OBJEKTIVITÄT**

Objektivität bei der Aufgabenwahrnehmung und Unabhängigkeit vom Luftfahrzeugbetreiber, dessen Bericht verifiziert werden soll, sind unabdingbare Voraussetzungen für die Zulässigkeit einer Prüfung durch die sachverständige Stelle. Insbesondere sind die allgemeinen Zulassungs- und Akkreditierungsregeln für Umweltgutachter und andere Sachverständige relevant.

Sachverständigen Stellen fehlt die für die Prüfung notwendige Unabhängigkeit oder Objektivität in der Regel, wenn

- sie der Einflussnahme anderer ausgesetzt sind,
- in enger wirtschaftlicher oder persönlicher Verbindung zum jeweiligen Luftfahrzeugbetreiber oder einer für diesen tätigen Person stehen oder
- Beratungsleistungen erbracht haben, die den Gegenstand der gutachterlichen Tätigkeiten wesentlich beeinflusst haben können (z. B. Erarbeitung des dem Bericht zugrunde liegenden Monitoringkonzepts).3

Sachverständige Stellen sind verpflichtet, die Frage ihrer Unabhängigkeit genau zu prüfen und gegebenenfalls ihrer Akkreditierungsstelle (z. B. DAU oder IHK) zur Entscheidung vorzulegen. In diesen Fällen steht die Tätigkeit als sachverständige Stelle grundsätzlich unter dem Vorbehalt der Zustimmung des Akkreditierers. Soweit die Unabhängigkeit oder Objektivität einer sachverständigen Stelle nicht gewährleistet ist, muss sie von einer Verifizierung absehen.

Erstellung und Verifizierung von Berichten "aus einer Hand" sind prinzipiell unzulässig. Zweifelsfragen sollten der Akkreditierungsstelle zur Entscheidung vorgelegt werden.

Die Unabhängigkeit und Objektivität werden hingegen nicht berührt, wenn die sachverständige Stelle bei ihrer Prüfung Hinweise zur Nachbesserung des Berichts gibt. Häufig wird die Umsetzung solcher Hinweise sogar Voraussetzung für die Erteilung eines positiven Testats sein. Das gilt ebenso, wenn der sachverständigen Stelle Angaben vorweg zur Prüfung vorgelegt und Teilprüfungen vorzeitig ausgeführt wurden.

# **12 ALLGEMEINER PRÜFUNGSMASSSTAB**

Die sachverständige Stelle muss die Verifizierung unter Berücksichtigung des aktuellen Stands von Wissenschaft und Technik, ihrer Erfahrung, mit professioneller Sorgfalt und Skepsis erledigen. Die tatsächlichen Grundlagen ihrer fachlichen Beurteilungen sind sorgfältig zu ermitteln. Bewertungen und Ergebnisse müssen nachvollziehbar dargestellt und gegebenenfalls begründet werden.

## **12.1 PRÜFPLAN, SYSTEM-, PROZESS- UND RISIKOANALYSE**

Die sachverständige Stelle muss einen Prüfplan erarbeiten. In einem zweigeteilten Vorgehen muss sie eine System-, Prozess- und Risikoanalyse (Stufe 1) sowie die eigentliche Nachweisprüfung (Stufe 2) vornehmen.

Sie muss sich zunächst mit dem zu prüfenden Luftfahrzeugbetreiber, insbesondere mit allen berichtsrelevanten Tätigkeiten und Prozessen, vertraut machen (System- und Prozessanalyse). Der Luftfahrzeugbetreiber muss der sachverständigen Stelle die für die Prüfung notwendigen Informationen zur Verfügung stellen.

<sup>3</sup> Eine vorangegangene oder gleichzeitige Tätigkeit als Umweltgutachter im Rahmen von EMAS berührt die Unabhängigkeit der sachverständigen Stelle für die Berichtsprüfung nicht.

<span id="page-28-0"></span>Für die System-, Prozess- und Risikoanalyse sowie für die Nachweisprüfung ist grundsätzlich eine Prüfung vor Ort beim Luftfahrzeugbetreiber notwendig. In diesem Zusammenhang wird auf Kapitel 13.2 verwiesen.

Von der sachverständigen Stelle wird erwartet, dass sie die grundsätzliche Zuverlässigkeit der Angaben des Betreibers prüft und Fehlerquellen bei der Bestimmung von berichtsrelevanten Daten ermittelt. Dabei muss die sachverständige Stelle die Anwendung und die Wirksamkeit von Verfahren zur Kontrolle und Überwachung von Risiken sowie etwaige Gegenmaßnahmen bewerten (Risikoanalyse) und ihre spätere Prüfung (Prozessanalyse) entsprechend ausrichten.

Zu beachten sind insbesondere die folgenden Aspekte:

- Sind Verantwortlichkeiten für die Messung, Erfassung, Berechnung, Dokumentation und Kommunikation der Daten definiert?
- Verfügen die zuständigen Mitarbeiter über eine für diese Aufgabe ausreichende Qualifikation?
- Bestehen geeignete Verfahren für die Messung, Erfassung, Berechnung, Dokumentation und Kommunikation der Daten?
- Sind diese Verfahren schriftlich dokumentiert?
- Wird die Einhaltung der Verfahren kontrolliert?
- Liegen Aufzeichnungen zu diesen Kontrollen vor?
- Sind die Messverfahren so genau, dass die im Monitoringkonzept angegebenen und von den Monitoring Leitlinien geforderten Ebenen eingehalten werden?
- Ist sichergestellt, dass die Funktionsfähigkeit der Messgeräte regelmäßig überwacht wird?
- Welche IT-Systeme werden für die Dokumentation und Speicherung der Daten eingesetzt? Sind diese für die sichere Bearbeitung und Dokumentation der Daten geeignet und die Daten vor unberechtigtem Zugriff und Veränderungen geschützt?
- Liegen Dokumentationen zur Anwendung der IT-Systeme vor? Werden die IT-Systeme einer regelmäßigen Funktionskontrolle unterzogen?
- Welche Verfahren zur Qualitätssicherung der Daten sind implementiert?

Als das Fehlerrisiko mindernd können beispielsweise folgende Umstände berücksichtigt werden:

- ein Luftfahrzeugbetreiber mit einer geringen Anzahl emissionshandelspflichtiger, d. h. nicht privilegierter Flüge (vgl. Kapitel 3.4.1)
- ein wirksames Qualitäts- und/oder Umweltmanagementsystem, das auch den Treibstoffverbrauch bzw. die Emissionsermittlung oder die im Sinne der Monitoring Leitlinien beförderten Nutzlasten umfasst
- ein exakt definiertes und gut dokumentiertes Datenmanagement
- die Datenhaltung in einem statt mehreren Datenmanagementsystemen
- klar definierte Zuständigkeiten (einschließlich eines qualitätssichernden Vier-Augen-Prinzips)
- Vertreterregelungen
- wirksame interne und externe Kontrollen

In umgekehrten Fällen als den genannten Beispielen muss von einer erhöhten Fehleranfälligkeit des Berichts ausgegangen und die Prüfung entsprechend vertieft oder ausgeweitet werden.

Den Ergebnissen der System-, Prozess- und Risikoanalyse entsprechend muss von der sachverständigen Stelle der Umfang von Nachweisprüfungen festgelegt werden. Dabei gilt: Je geringer die festgestellte Zuverlässigkeit von Angaben oder je höher die Bedeutung der Daten für die Berechnung der CO<sub>2</sub>-Emissionen bzw. Tonnenkilometerdaten, desto umfangreichere Nachweisprüfungen sind durchzuführen.

## **12.2 STICHPROBENARTIGE PRÜFUNG VON ANGABEN**

Während die Angaben in den Berichten ohne Ausnahme vollständig geprüft werden müssen, kann sich die sachverständige Stelle bei der Überprüfung der diesen Angaben zugrunde liegenden (Einzel )Nachweise auf Stichproben beschränken. Vorausgesetzt ist dabei, dass es sich um große Mengen gleichartiger Belege handelt und das Ergebnis der Prüfung durch die bloße Stichprobe nicht verfälscht zu werden droht. Insbesondere muss auch bei stichprobenartigem Vorgehen gewährleistet sein, dass wesentliche Fehler, d. h. solche, die Einfluss auf die berichteten Emissionsoder Tonnenkilometermengen haben können, nicht unentdeckt bleiben.

<span id="page-29-0"></span>Der Stichprobenumfang bei der Nachweisprüfung ist von der sachverständigen Stelle nach ihrer Einschätzung und unter Berücksichtigung der aus vorangegangenen Prüfungsschritten und Prüfungen gewonnenen Erfahrungen festzulegen. Auch eine nur stichprobenartige Prüfung von Belegen (Einzelnachweisen) muss jedoch einer ordentlichen Aufgabenerfüllung entsprechen. Stets müssen Art und Umfang der gewählten Stichprobe geeignet sein, eine hinreichende Prüfungssicherheit im Hinblick auf die Zuverlässigkeit und Richtigkeit der begutachteten Informationen insgesamt zu gewährleisten. Insoweit gilt: Je höher der erwartete oder festgestellte Fehleranteil, desto größer der Stichprobenumfang.

Im Prüfbericht muss angezeigt werden, ob Nachweise vollumfänglich oder nur stichprobenartig geprüft wurden. Stichproben sind zudem neben den allgemeinen Angaben zum Prüfungsinhalt in einem gesonderten Feld zu beschreiben (Formular "Verifizierung", Textfeld "Stichprobenartige Prüfung").

Die bloße Darlegung, dass Prüfungen stichprobenartig durchgeführt wurden, genügt nicht. Ein solcher Prüfbericht ist nicht nachvollziehbar und daher mangelhaft.

Nicht zulässig ist es, den Prüfumfang mit Verweis auf die bei einem anderen Betreiber durchgeführten Prüfungen einzuschränken oder gar gänzlich auf Stichproben zu verzichten. Das gilt auch dann, wenn beide Betreiber Töchter derselben Muttergesellschaft sind und für beide Daten gemeinsam verwaltet werden. Lediglich in Fällen, in denen die Datenerfassung für mehrere Betreiber in ein und demselben System erfolgen, genügt es, die Funktionsfähigkeit des Systems insgesamt einmalig zu überprüfen. Die einzelnen Berichtsdaten müssen dagegen für jeden Betreiber individuell auf Richtigkeit und Vollständigkeit geprüft werden.

## **12.3 RICHTIGKEIT VON ANGABEN UND WESENTLICHKEIT VON FEHLERN**

Wesentliche Aufgabe der sachverständigen Stelle ist die Prüfung und Bestätigung der Richtigkeit und Vollständigkeit (zur Vollständigkeit vgl. Kapitel 3.1) der Betreiberangaben. Hierzu gehört insbesondere ein Abgleich mit geeigneten Nachweisdokumenten (auch und insbesondere aus der kaufmännischen Buchführung und der Flugsicherung im weitesten Sinne, d. h. Bordbücher, Flugdurchführungspläne sowie Unterlagen über die Masse und Schwerpunktlage soweit verfügbar), die Prüfung der rechnerischen Richtigkeit und die Prüfung der richtigen Übertragung von Angaben in die Berichte.

Nachweise muss der Betreiber für sämtliche Angaben im Emissions- oder Tonnenkilometerbericht und Sachverhalte vorlegen, auf die er sich zur Begründung seiner Angaben (gegebenenfalls in beigefügten Dokumenten oder Dateien) bezieht. Die sachverständige Stelle muss stets kritisch hinterfragen, wie Angaben zustande gekommen sind und welche Gewähr es für ihre Richtigkeit gibt. D. h. sie muss prüfen, wie zuverlässig und genau Daten ermittelt und ihre Qualität gesichert wurde.

Ein bewusstes Verschweigen von erkannten Fehlern im Emissions- oder Tonnenkilometerbericht, die sich auf die Ermittlung der dort ausgewiesenen Mengen auswirken könnte, ist selbstverständlich nicht zulässig. Das gilt auch für Fehler unterhalb der in Abschnitt 10.4 Anhang I Tabelle 3 (für Emissionsberichte) und in Abschnitt 8 Anhang XV (für Tonnekilometerberichte) Monitoring Leitlinien 2008-2012 genannten Wesentlichkeitsgrade. Letztere dienen dazu, den Prüfaufwand auf ein vertretbares Maß zu beschränken. Sie gestatten es der sachverständigen Stelle jedoch nicht, erkannte Fehler unterhalb dieser Schwelle zu ignorieren oder zu verschweigen. Das folgt schon aus dem ureigensten Sinn und Zweck der Verifizierung, aber auch aus dem eindeutigen Wortlaut der Monitoring Leitlinien selbst.

Nach Abschnitt 10.4.2 lit. e Anhang I Monitoring Leitlinien sind die sachverständigen Stellen verpflichtet, alle "wesentlichen" Fehler und Abweichungen von den Überwachungsplänen in ihrem Prüfbericht an die zuständige Behörde anzugeben. Als "wesentlich" definieren die Leitlinien wiederum alles, was die Behörde zu einer anderen Bewertung des Berichts veranlassen könnte, vgl. Abschnitt 2.5 lit. j und k Anhang I. D. h. die sachverständigen Stellen sind in ihrer Einschätzung, was wesentlich oder unwesentlich ist, nicht frei. Sie sind an die Vorgaben und Auslegungshinweise der DEHSt, d. h. diesen Leitfaden und die weiteren für den Luftverkehr relevanten veröffentlichten Rechtsauslegungen, gebunden. Davon abweichende Vorgehensweisen eines Betreibers müssen von den sachverständigen Stellen berichtet werden. Letzteres vor allem dann, wenn die Abweichung zur Ausweisung einer geringeren Emissions- oder höheren Tonnenkilometermenge führt.

<span id="page-30-0"></span>In diesen Fällen ist die DEHSt regelmäßig selbst verpflichtet, den Bericht "anders" zu bewerten. Das wiederum bedeutet für die sachverständige Stelle, dass sie das abweichende Vorgehen des Betreibers als "wesentlichen" Fehler bewerten und in ihrem Prüfbericht entsprechend ausweisen muss.

Nicht als Fehler in diesem Sinne gelten – und insofern nicht korrekturbedürftig sind – Unsicherheiten von Messverfahren,

- die sich im Rahmen der im TEHG und den Monitoring Leitlinien 2008-2012 verankerten Toleranzbereiche für Unsicherheiten/Ungenauigkeiten bewegen,
- zuvor genehmigt wurden oder
- Unsicherheiten bei Schätzungen zum Schluss von Datenlücken in der Emissionsberichterstattung, wenn die Schätzung gemäß den Festlegungen im genehmigten Konzept oder – falls solche fehlen – konservativ erfolgt (vgl. Kapitel 5.2).

## **12.4 BERÜCKSICHTIGUNG ANDERER PRÜFUNGEN/SACHVERSTÄNDIGENGUTACHTEN**

Die sachverständige Stelle kann sich bei ihrer Prüfungsentscheidung auch auf Prüfentscheidungen stützen, die von anderen unabhängigen Sachverständigen erstellt worden sind. Hierzu gehören beispielsweise Testate von Wirtschaftsprüfern und für gültig erklärte Umwelterklärungen. Die sachverständige Stelle muss sich jedoch davon überzeugen, dass die Drittprüfung, auf die sie sich stützen will, mit der gleichen Zielrichtung erfolgt ist, wie sie für die Berichterstattung im Emissionshandel verlangt wird. D. h. durch die Art und Weise der Drittprüfung muss sichergestellt sein, dass die geprüften Daten den Vorgaben der DEV 2020 und der Monitoring Leitlinien 2008-2012 entsprechen. Davon kann die sachverständige Stelle insbesondere hinsichtlich der Vollständigkeit, der Genauigkeit und der Verfahren zur Datenermittlung nicht ohne eigene Bewertung ausgehen. So kann beispielsweise ein IT-gestütztes Datenmanagementsystem von einem Dritten auf seine Funktionsfähigkeit geprüft und bestätigt worden sein. Die sachverständige Stelle kann sich dann ohne eigene Prüfung gegebenenfalls darauf stützen, dass die automatisierten Berechnungen im System ordnungsgemäß erfolgen. Nicht vertrauen kann sie aber darauf, dass tatsächliche alle für den Bericht relevanten Daten vollständig und in der nach DEV 2020 und Monitoring Leitlinien 2008-2012 geforderten Qualität im System erfasst wurden. Das muss sie selbst prüfen.

# **13 WEITERE HINWEISE ZU EINZELNEN PRÜFSCHRITTEN**

## **13.1 ZU PRÜFENDE UNTERLAGEN UND NACHWEISE**

Die sachverständige Stelle muss alle für einen Bericht relevanten Angaben des Betreibers mit von diesem beizubringenden geeigneten Nachweisen abgleichen. Die Belastbarkeit der Daten hat sie durch Plausibilitätsprüfungen und Rückgriff auf verfügbare andere Datenquellen zu hinterfragen. Sie muss darauf achten, dass aus Belegen übernommene Daten richtig in den Bericht übertragen wurden. Im Falle von Nachweislücken geht die sachverständige Stelle wie im Kapitel 5.2 beschrieben vor.

Zur ordnungsgemäßen Aufgabenerfüllung muss die sachverständige Stelle insbesondere folgende Unterlagen mit dem Bericht abgleichen:

- **Monitoringkonzept**
- Genehmigung des Monitoringkonzepts, insbesondere die dort gegebenenfalls verfügten Auflagen und sonstigen Nebenbestimmungen
- Unterlagen zu Treibstoffverbrauch- bzw. Transportleistungen (insbesondere Belege aus dem Rechnungswesen und der Flugsicherung, Bordbücher, Unterlagen über die Masse und Schwerpunktlage und Flugdurchführungspläne)
- (soweit vorhanden) Emissionsberichte für frühere Jahre, gegebenenfalls einschließlich behördlicher Nachforderungen, Mitteilungen und Bescheide zu diesen
- Protokolle und Aufzeichnungen interner und externer Audits, soweit diese für die Emissionsbzw. Tonnenkilometerberichterstattung relevante Bereiche der Organisation betreffen
- Dokumentationen und Aufzeichnungen zu internen Kontrollsystemen der für die Emissionsbzw. Tonnenkilometerberichterstattung relevanten Prozesse und Systeme

#### <span id="page-31-0"></span>**Daten von Eurocontrol**

Die von der sachverständigen Stelle zur Prüfung herangezogenen Unterlagen und Dateien sind im Prüfbericht zu benennen (Formular "Verifizierung", Textfeld "Eingesehene Unterlagen") und bei den fachlichen Ausführungen gegebenenfalls in Bezug zu nehmen. Dabei sind herausragende Einzeldokumente (z. B. Genehmigungen, Schreiben der zuständigen Behörden, Monitoringkonzept) mit jeweiliger Datumsangabe aufzuführen.

#### **13.2 VOR-ORT-PRÜFUNG**

Vor-Ort-Einsichtnahmen in die zu prüfenden Nachweisdokumente und -dateien sind grundsätzlich notwendig. Anders als im stationären Bereich bedarf es jedoch keiner technischen Begehung der Emissionsquellen (Luftfahrzeuge) und Messgeräte. Es genügt, wenn die sachverständige Stelle Einsicht in Kalibrierprotokolle, Herstellerangaben und vergleichbare Nachweise für die Funktionsweise von On-board-Messgeräten nimmt und sich in Bezug auf Lieferantenangaben vergewissert, dass durch gesetzliche oder vertragliche Regelungen die Einhaltung der von den Monitoring Leitlinien 2008-2012 geforderten Genauigkeiten gewährleistet ist (vgl. Kapitel 5.1).

## **13.3 ABGLEICH MIT RECHTLICHER UND TATSÄCHLICHER SITUATION**

Die sachverständige Stelle muss prüfen, ob die tatsächliche Situation des Luftfahrzeugbetreibers im Monitoringkonzept zutreffend erfasst und im Bericht richtig, d. h. vor allem vollständig, abgebildet wurde. Insbesondere muss sie sicherstellen, dass alle dem Emissionshandel unterworfenen Luftfahrzeuge, Flüge und Treibstoffverbräuche berichtet wurden. Die sachverständige Stelle muss die in den Kapiteln 2.3 und 3.4.1 erläuterten Vorgaben umsetzen.

Darüber hinaus muss sie prüfen, ob die tatsächlich angewandte Überwachungs- und Berichterstattungsmethodik mit den Vorgaben der Genehmigung des Monitoringkonzepts und denen des TEHG und der Monitoring Leitlinien 2008-2012 übereinstimmt.

Die sachverständige Stelle darf sich nicht auf die Prüfung nur eines Monitoringkonzepts beschränken, wenn sie mehrere zu einem gemeinsamen Unternehmen gehörende Luftfahrzeugbetreiber prüft. Sie muss vielmehr stets jedes einzelne dieser Monitoringkonzepte betrachten.

### **13.4 DATENFLUSS- UND DATENKONTROLLSYSTEM**

Die sachverständige Stelle muss das System der Datenerhebung, -verwaltung und -kontrolle im Hinblick auf die Vorgaben in Anhang I Abschnitt 10 Monitoring Leitlinien 2008-2012 überprüfen. Risiken bezüglich der Zuverlässigkeit von Daten muss sie berücksichtigen und ihren Prüfplan entsprechend gestalten. Ferner muss die sachverständige Stelle den Betreiber auf Verbesserungsmöglichkeiten hinweisen. Sie muss die Ergebnisse dieser Prüfung sowie die an den Betreiber erteilten Hinweise im Prüfbericht dokumentieren, kann sich aber auf eine knappe, stichpunktartige Darstellung beschränken.

Die sachverständige Stelle soll darüber hinaus dem Betreiber weitergehende Empfehlungen im Sinne einer kontinuierlichen Verbesserung der Emissionsüberwachung geben. Diese müssen nicht in dem an die DEHSt adressierten Prüfbericht dokumentiert sein. Verbesserungsvorschläge können z. B. sein:

- Maßnahmen zur Erhöhung der Transparenz der zugrunde liegenden Daten und Berechnungen und
- Maßnahmen zur Verbesserung der Datenverwaltung und Qualitätssicherung.

# <span id="page-32-0"></span>**14 PRÜFBERICHTE**

Die sachverständige Stelle ist gemäß Abschnitt 10.4.2 lit. d) und e) Anhang I Monitoring Leitlinien 2008-2012 verpflichtet, sowohl einen internen als auch einen externen Bericht über ihre Emissionsbzw. Tonnenkilometerberichtsprüfung zu erstellen.

Der interne Prüfbericht ist ein vollumfängliches Gutachten über die vorgenommenen Prüfhandlung, deren Aufbau, Inhalt und Ergebnisse. Er ist die Grundlage für die abschließende Bewertung und dient der sachverständigen Stelle als Absicherung, der DEHSt oder Akkreditierungsstelle bei Bedarf und auf entsprechende Anforderung zur Kontrolle. Inhaltlich soll der interne Prüfbericht die Herleitung des Testats auch nach Ablauf eines längeren Zeitraums ermöglichen.

Der externe Prüfbericht ist eine auf die wesentlichen für die Ermittlung der Emissionsmenge bzw. Tonnenkilometer relevanten Informationen verkürzte Form des internen Prüfberichts. Er muss seinem Wesen nach Transparenz herstellen. Die DEHSt muss sich auf Grundlage der Erläuterungen der sachverständigen Stelle im FMS (und gegebenenfalls den zusätzlich übersandten Anhängen) ein Bild vom Ablauf und dem Ergebnis der Prüfung machen können. Der Prüfbericht muss sich insbesondere zur Einhaltung der rechtlichen Vorgaben und zum Umgang mit eventuellen Abweichungen von diesen äußern. Um Nachvollziehbarkeit zu gewährleisten, muss die sachverständige Stelle hinterfragen, ob auffällige, d. h. nicht auf den ersten Blick als zutreffend erkannte Angaben im Bericht allein durch Lektüre des externen Prüfberichts verständlich werden.

Im FMS ist der Prüfbericht bereits durch die "Sachverständigenfelder" sowie das Formular "Verifizierung" abgebildet. Hat die sachverständige Stelle diese ausgefüllt, muss sie keinen zusätzlichen Prüfbericht übersenden. Es bleibt ihr freilich unbenommen, einen solchen ergänzend beizufügen.

Ein nicht aus sich heraus verständlicher Prüfbericht kann zur Anhörung des Betreibers und der Einleitung eines Rügeverfahrens gegenüber der für die sachverständige Stelle zuständigen Zulassungs- oder Akkreditierungsstelle führen.

Alle Sachverständigenfelder im FMS müssen ausgefüllt sein. Freitextfelder müssen vollständig, detailliert und nachvollziehbar ausgefüllt werden. Umfangreichere Textpassagen oder Kommentierungen, die mehr Platz in Anspruch nehmen, als ihn die entsprechenden Eingabefelder der Software bieten, können als separate Dokumente beigefügt werden<sup>4</sup>. Im Textfeld wird dann lediglich auf das beigefügte Dokument verwiesen. Das Gleiche gilt, wenn sich die sachverständige Stelle in ihren Ausführungen auf weitere Dokumente (z. B. Prüfungsplan, spezielle Gutachten) beziehen möchte. Auch diese müssen dem Prüfbericht beigefügt, an das Formular "Verifizierung" angehängt und durch einen Verweis im elektronischen Format kenntlich gemacht werden.

Die Prüfung endet mit dem Testat und einer eindeutigen Entscheidung der sachverständigen Stelle, ob der Emissionsbericht ordnungsgemäß ist oder nicht (Ja oder Nein).

<sup>4</sup> Hinweis: Die Größe der Textfelder (maximal mögliche Zeichenzahl) ist in der Erfassungssoftware aus technischen Gründen begrenzt (vgl. Kapitel 4 Benutzerhandbuch für die Software zur elektronischen Datenmitteilung).

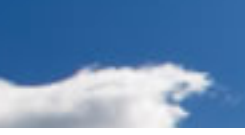

Deutsche Emissionshandelsstelle (DEHSt) im Umweltbundesamt Bismarckplatz 1 14193 Berlin

Internet: [www.dehst.de](http://www.dehst.de) E-mail: [emissionshandel@dehst.de](mailto:emissionshandel%40dehst.de?subject=)

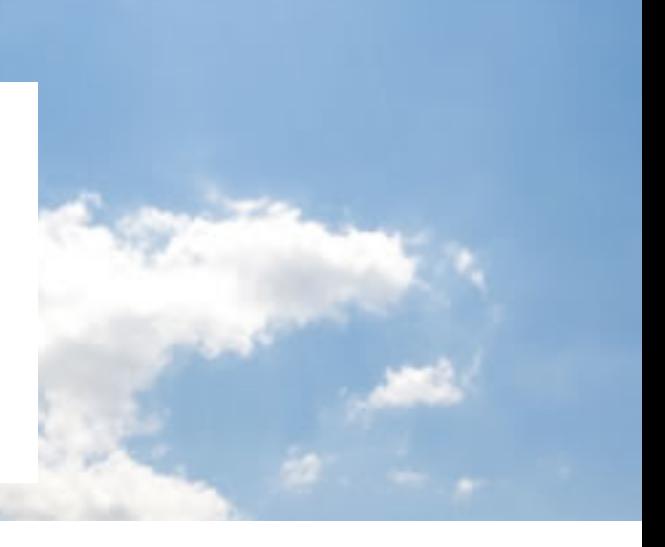